# Seminář k závěrečným pracím #1

VOCHOZKA, ČERNÝ

17. 10. 2022

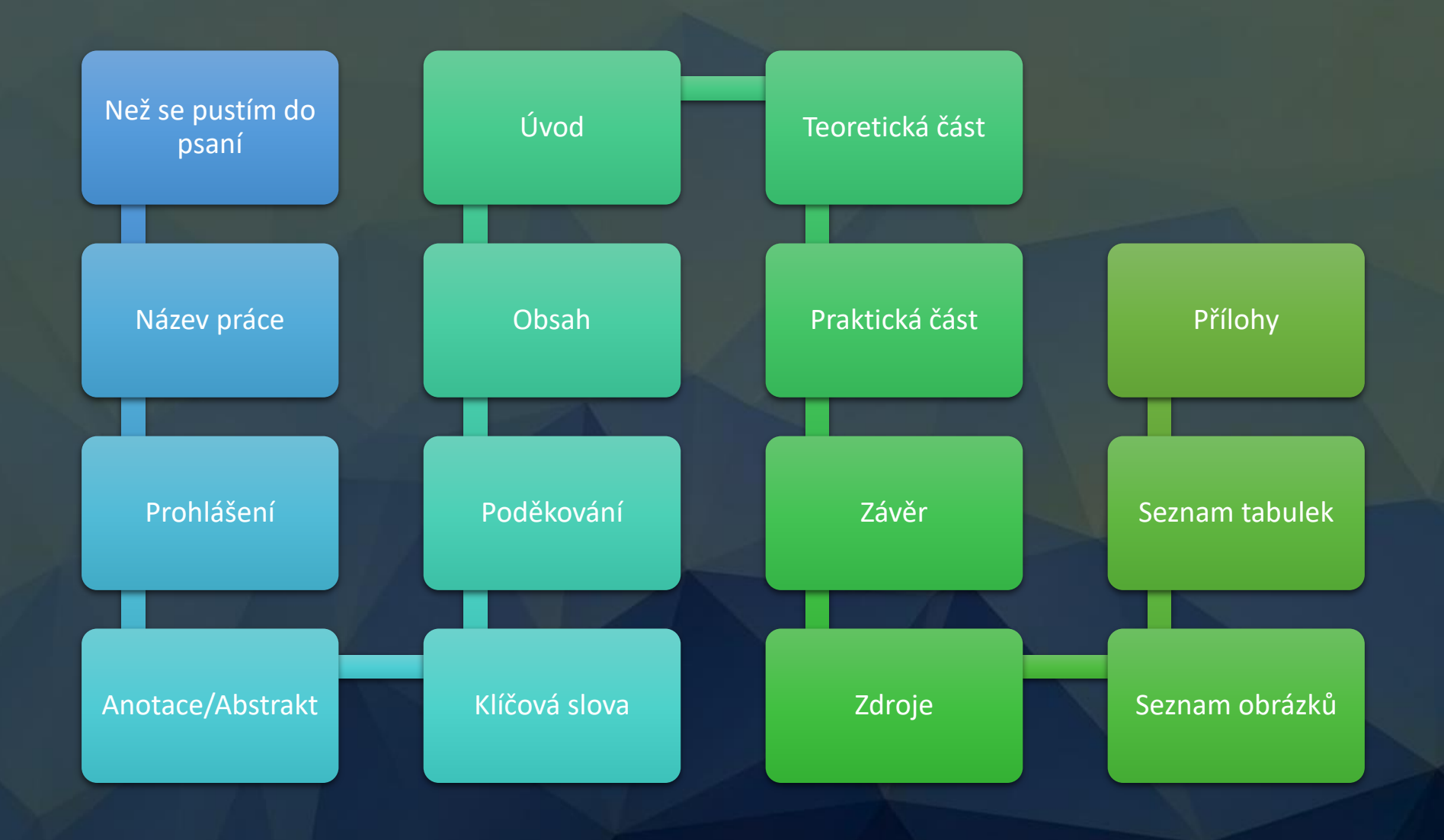

# Než se pustím do psaní

- Založím si dokument a v něm podle vhodné předlohy nadefinuji VŠECHNY potřebné styly pro všechny textové elementy:
	- Běžný odstavec, odstavec za nadpisem, popisek obrázku, popisek tabulky, obrázek, nadpis 1. úrovně, nadpis 2. úrovně, nadpis 3. úrovně..
- Založím si adresář pro pomocné soubory, použitou literaturu
- Stanovím si systém pro identifikaci použité literatury
	- Doporučeno zpočátku nečíslovat může být matoucí při závěrečné redakci práce
	- Doporučeno zvolit jiný systém např. AA, AB, AC, atd. a stejné odkazy vkládat do pracovní verze textu
- Všechny soubory si zálohuju

# Než se pustím do psaní

- Nastavit kvalitu obrázků ve Wordu!
- Nutno učinit před vkládáním prvních obrázků, pozdější nastavení už nemá vliv na kvalitu již dříve vložených obrázků!
- Nastavíme "Nekomprimovat obrázky"
- Pro zmenšení souboru možno ponechat "Vysoká věrnost"

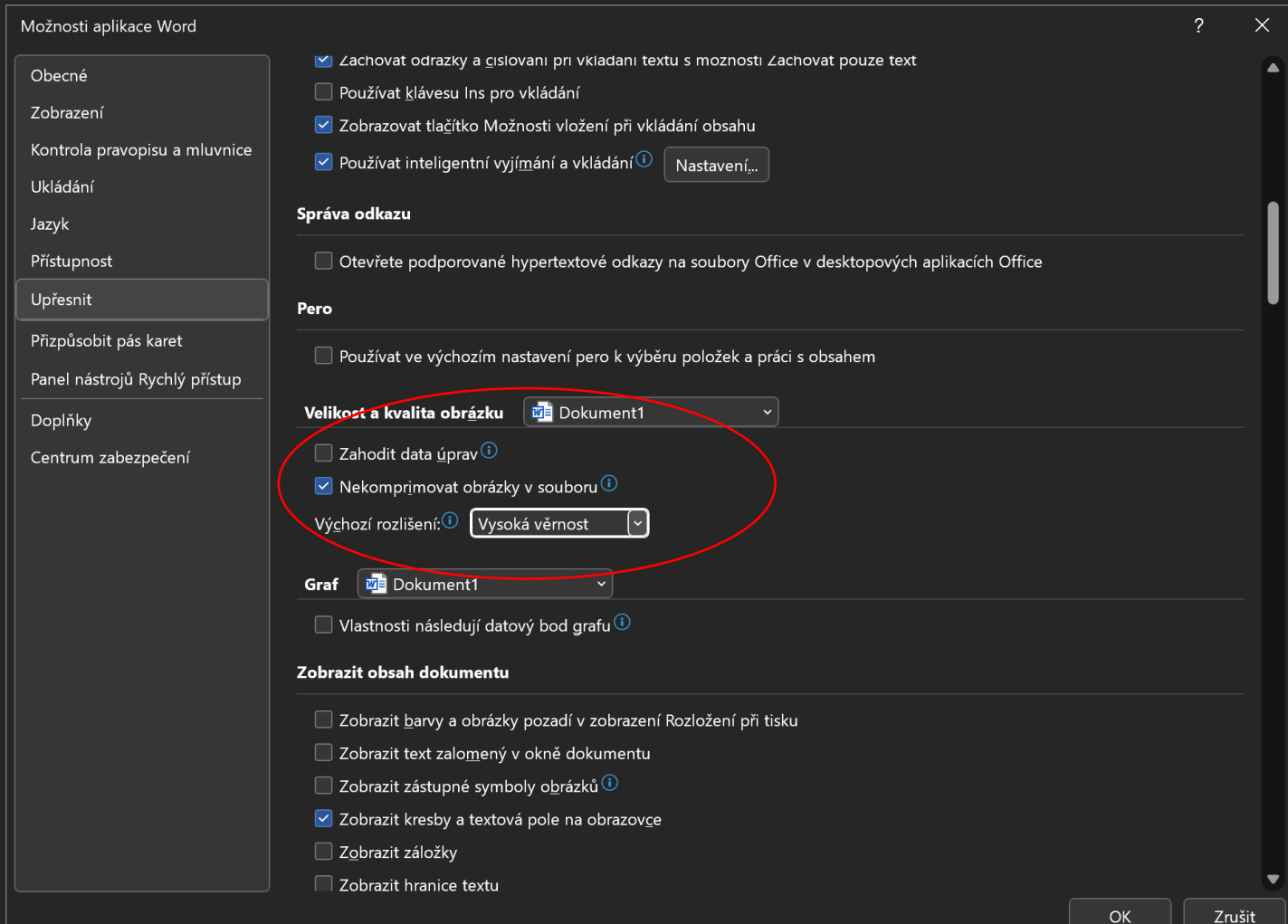

# Nastavení dokumentu

- A4 na výšku
- **Okraje**
	- Vlevo větší okraj kvůli pevné vazbě
	- Obvykle se doporučuje vlevo 3,5 cm vpravo 2,5 cm horní okraj 3 cm dolní okraj 3 cm
	- Okraje mohou být i větší viz obrázek
- **Záhlaví a zápatí**
	- Záhlaví je nepovinné a může obsahovat název kapitoly
	- Zápatí je povinné a musí obsahovat číslování stránek
		- První strany se nečíslují, čísluje se od strany s Abstraktem, což je zároveň první položka v Obsahu

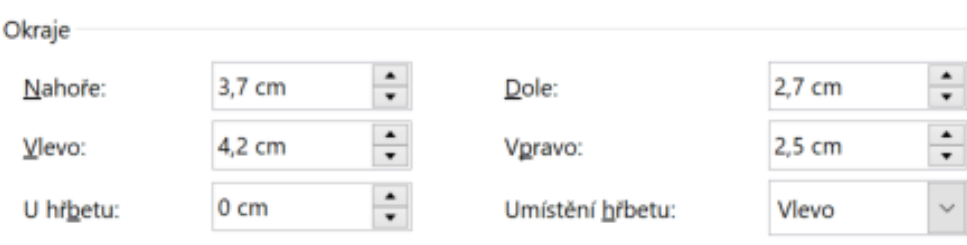

- **Písmo**
	- Typografie nepodléhá "moderním trendům"
		- **Nepoužíváme** defaultní písma jako **Calibri** – to je vhodné na plakáty, na web, do prezentací
	- Pro rozsáhlejší texty se vždy používá patkové písmo!
		- Times New Roman, Palatino Linotype
	- Nadpisy mohou být formátovány bezpatkovým písmem
		- Například Arial

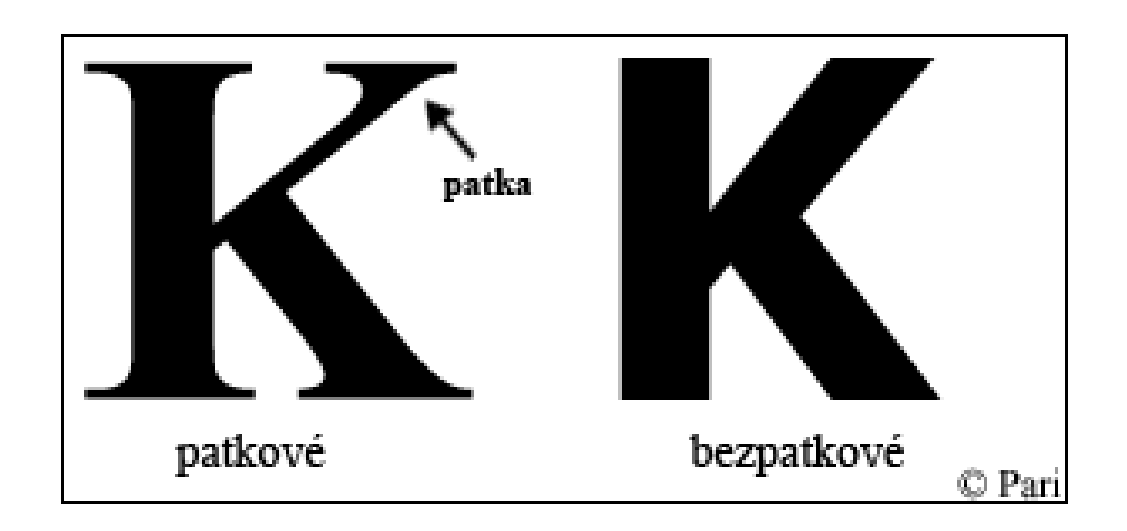

- **Zvýrazňování písma**
	- Nikdy se v běžném textu nepoužívá tučný text! (je příliš výrazný)
	- Tučný text je možný použít pouze v nadpisech a v popiscích obrázků, tabulek..
	- Pro zvýraznění se užívá kurzíva!

3.3.2.2 Indukčně vázaný RF výboj

Radiofrekvenční výboj může být vyvolán též působením cívky, která může být použita ve dvou základních konfiguracích - cylindrické a rovinné. Tyto konfigurace jsou naznačeny na obrázku 3.9.

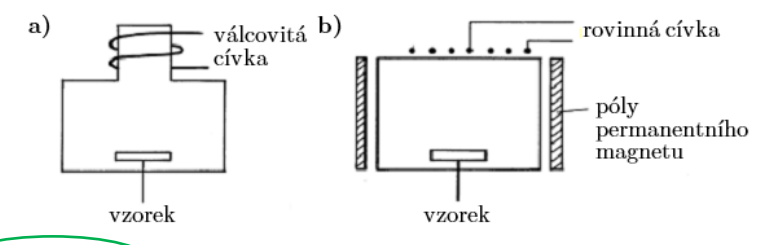

Obrázek 3.9: Konfigurace s válcovitou cívkou (a), konfigurace s rovinnou  $civkou (b)$  30.

V prvním případě je užito válcovité cívky, která se obtáčí kolem vnějšího tvaru reaktorové komory (obrázek 3.9 a). V druhém případě je použito rovinné cívky ve tvaru spirály, jenž je součástí jedné stěny reaktorové komory (obrázek 3.9 b). Permanentní magnet je zde užit za účelem zvýšení radi-

### 3.3.2.2 Indukčně vázaný RF výboj

Radiofrekvenční výboj může být vyvolán též působením cívky, která může být použita ve dvou základních konfiguracích - cylindrické & rovinné) Tyto konfigurace jsou naznačeny na obrázku 3.9.

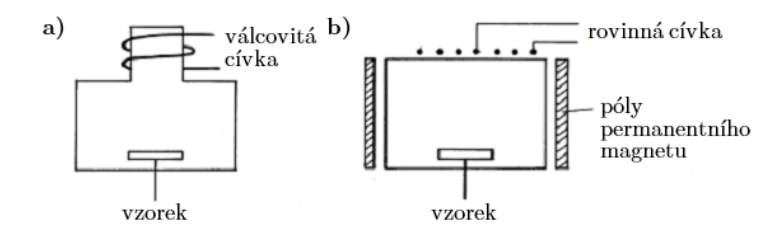

Obrázek 3.9: Konfigurace s válcovitou cívkou (a), konfigurace s rovinnou cívkou (b) [30].

V prvním případě je užito válcovité cívky, která se obtáčí kolem vnějšího tvaru reaktorové komory (obrázek 3.9 a). V druhém případě je použito rovinné cívky ve tvaru spirály, jenž je součástí jedné stěny reaktorové komory (obrázek 3.9 b). Permanentní magnet je zde užit za účelem zvýšení radi-

- Odstavce
	- **Odsazují se první řádky odstavců**
		- **Postačuje menší odsazení (asi 0,8 cm)**
	- Neodsazuje se první řádek u odstavce za nadpisem!
	- Nedělají se vertikální mezery mezi odstavci!
	- Text se zarovnává do bloku a Dělení slov se nastavuje na "automaticky"

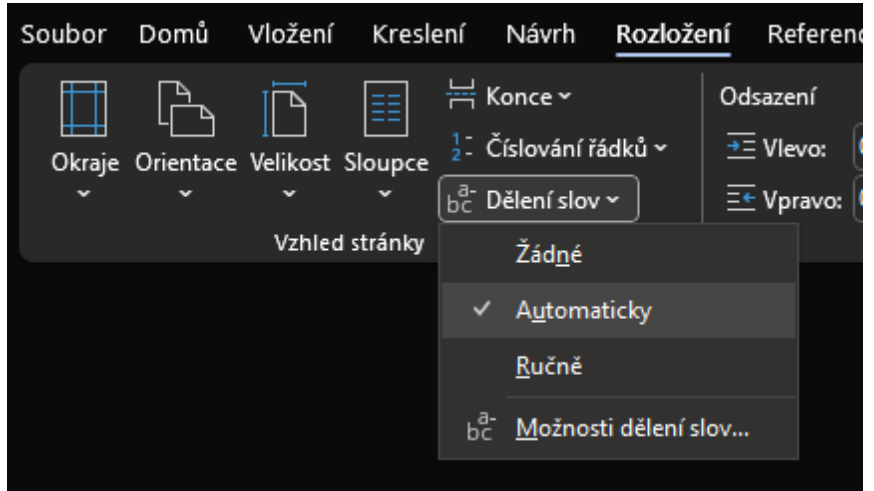

### 1 ÚVOD

Tato diplomová práce se zaměřuje na využití badatelských deníků ve volitelném přírodopisném semináři. Cílem této práce bylo vytvoření badatelského deníku a navržení úloh z oblasti geologie, z nichž pět úloh bylo ozkoušeno přímo v praxi na 2. stupni vybrané základní školy. V našem případě se bude jednat o 9. třídu Základní školy v Milíně ve Středočeském kraji. Téma geologie ko zvoleno, ky tomu, že učivo geologie se někdy může jevit, jako příliš složité a nemá m , jak mezi žáky, tak mezi samotnými **Kou** c učiteli, což dokládají i výzkumy uvedené ním přehledu. Diplomová práce by tedy měla sloužit jako metodická pomůcka volitelného přírodopisného semináře dele příro. a měla by být přínosem a inspirací pr su na základních školách, případně učitelů biologie na školách středních. Dalším cílem práce je představit učivo geologie, jako zábavnou tématiku, která zdaleka není jen o pozorování různých druhů nerostů či hornin za sklem vitríny nějaké školní sbírky, jak si možná někteří myslí. Práce je doplněna i rozhovory se třemi učiteli z praxe.

V literárním přehledu byl charakterizován pojem, badatelsky orientované vyučování (BOV) a byly v něm vymezeny úrovně bádání. Práce se dále zaměřuje na role učitele a žáka při badatelsky orientované výuce, badatelské deníky, případně portfolia a jejich využití v praxi. Poslední část literárního přehledu se zabývá výukou geologie na 2. stupni základní školy. Je zde představeno, jaké zakotvení má geologie v rámcovém vzdělávacím programu a následně i ve školním vzdělávacím programu vybrané základní školy v Milíně.

Dnešní doba si žádá, aby se člověk dokázal rozhodovat dle vlastní vůle, uměl si najít postupy a cesty, které ho dovedou k cíli. Proto by měl absolvent základní školy dokázat formulovat své názory, umět nad věcmi přemýšlet a zamýšlet se nad tím, proč věci fungují tak, jak fungují. Zároveň by měli být žáci schopni vytvářet určité sebereflexe a přijímat názory ostatních lidí. To vše můžeme najít i v případě řešení badatelských úloh.

### 2.1 Dřevo jako materiál

Dřevo je organický, nehomogenní, "anizotropní materiál. To znamená, že v různých geometrických směrech má různé vlastik ki, produce obsahuje tzv. vlákna. Vlákna jsou ve skutečnosti 1 až 8 mm dlouhé buňky. Mnost vlastností dřeva se v závislosti na směr orientace vláken liší, proto je třeba hody v těcho vlastností vždy doplnit údajem, zda jde o hodnotu rovnoběžně s vlákny nebo kolmo k vláknům." www.mezistromy.cz

Jednodušeji řečeno, dřevo nemá jednoduchou strukturu, skládá se z kratších a delších buněk a buněčných svazků. (www.mezistromy.cz)

#### Systém čerpání plynů  $3.2.3$

Čerpání plynu z vakuové komory pro dosažení požadovaného stupně vakua je zajišťováno systémem čerpání plynů, který je schematicky vyobrazen na obrázku 3.11. Čerpací systém obsahyje oddělovací ventil, automaticky regulovaný deskový ventil VAT Adaz e Pressure Controler PM-3, dvojici rotačních olejových v<sup>z</sup>ěv a separ<sup>z</sup> olejových par.

Oddělovací ventil v mez kuovou komorou (1) a dalšími stupni čerpacího systému umoz oddělit vakuovou komoru od čerpacího systému, aniž by bylo nezbytné přerušit běh vývěv například při výměně vzorku mezi jednotlivými procesy.

Aby bylo možné účinně regulovat čerpací rychlost soustavy vývěv a tím i tlak uvnitř vakuové komory, je mezi vývěvou a vakuovou komorou zařazen elektronický automaticky regulovaný deskový ventil značky VAT (4). Ten umožňuje velmi jemné manuální nastavení polohy deskového ventilu v krocích  $0-1000$  i automatické nastavování polohy ventilu v závislosti na nastaveném požadovaném tlaku, který je měřen pomocí vakuometru (3).

Určitě si všichni pamatujeme to známé rčení "kdo si hraje, nezlobí". Odkaz největšího učitele národů Jana Ámose Komenského by se také dal shrnout do dvou slov, a to "škola hrou". Mnozí učitelé budou souhlasit, že zaujmout dnešní žáky a udržet jejich pozornost ve výuce, je čím dál tím obtížnější. Proto se všichni všemožně snažíme najít takový způsob či metodu vzdělávání, které žáky něčím zaujmou a nám tak dají trochu prostoru na vštípení znalostí žákům. Vzpomeňme si na naše dětství. A ani nemusíme chodit tak daleko do minulosti. Je-li něco zajímavého, co nás zaujme a dá se s tím dobře zabavit, získá si to náš zájem. Mnohdy tomu souhrnně říkáme hračky. Dříve to byly převážně mechanické hračky ale s příchodem elektronických součástek na nás začali útočit nové technologie a elektronické přís bych se je nazvat také hračkami.

Jsou to věci vyrobené na základ vch poznatků a objevů z různých technických, chemických věci me sednu společnou vlastnost, a to tu, že by nám měly a přírodovědných oborů. Ty pomáhat a ulehčovat náš každodenní život. Nejen nám práci ulehčit, ale také ji zpříjemnit. Mít takové schopnosti, které vytvoří pocit, že nás baví.

Když se vrátím zpět ke škole, napadá mě mnoho nových pomůcek, které se začaly ve vyučování používat. Například taková interaktivní tabule učitelům mnohé ulehčila. Avšak ovládání některých těchto technologií je pro některé z uživatelů čím dál náročnější. Kolikrát jsem se setkal s názorem "čím dříve bych se s tímto setkal, tím lépe bych to dnes mohl využívat". Nebojme se přijmout nové pomůcky do vzdělávání dětí.

Při svém studiu jsem se seznámil s digitálními senzory, které nám byly prezentovány jako pomůcky pro výuku přírodních věd. I když existuje více výrobců, mě nejvíce zaujal systém Vernier. Hlavním důvodem mého zájmu byla jeho celková koncepce. Předkládá ucelenou nabídku měřících senzorů, čidel a digitální techniky. Pro práci se senzory nabízí mnoho námětů na měření či pokusy. Každý z těchto návrhů je zpracován do protokolů s přehledným návodem jak postupovat. Vše je doplněno o instruktážní videa a další informační materiály podporující práci se systémem Vernier.

Za dobrou myšlenku považuji to, aby se žáci mohli ve vyučování vzdělávat hrou, podporovanou praktickou činností a ještě u toho nacházet nové poznatky. Protože dnešní doba zahnala mládež

- Řádkování
	- U BP a DP se obvykle doporučuje 1,5
	- Více estetické je menší řádkování
	- **Na KAFT doporučeno 1,15**

1,15 1,5

Moderní doba klade na materiály čím dál větší požadavky. Nejrůznější průmyslové aplikace si žádají specifické vlastnosti materiálů. Do popředí se přitom dostávají povrchové úpravy materiálů, které levným, nebo jinak výhodným materiálům umožnují jejich využití i v odvětvích, kde by bez těchto úprav jen stěží obstály. Vedle ekonomického hlediska hraje důležitou roli při úpravách materiálů též hledisko ekologické. Nešetrnost vůči životnímu prostředí je jednou z hlavních stinných stránek některých doposud hojně užívaných metod. Z toho důvodu jsou hledány alternativy, které budou zmíněným hlediskům lépe vyhovovat.

Velmi atraktivní alternativou jsou plazmové modifikace. Plazmatické procesy, jako depozice tenkých vrstev, nebo úpravy fyzikálních vlastností povrchu jsou v současné době intenzivně zkoumány a pozvolna uváděny do praxe. Nepřehlédnutelnou předností plazmatických procesů je ekologická nezávadnost, uspokojivá efektivita a trvanlivost těchto úprav. Plazmová modifikace také umožňuje ve vhodném uspořádání zamezit tepelnému namáhání a degradaci materiálů.

Jako obzvláště výhodné se jeví zpracování surového materiálu ve formě prášku nebo granulátů. To přináší jednoduchou manipulaci, jednoduchost aparatur a s nimi spojené nižší náklady. Těmto materiálům se přitom otevírá možnost uplatnění v kompozitních materiálech [1].

Tato práce je zaměřena na problematiku plazmových úprav v celé své šířce, se zvláštní pozorností na plazmové modifikace v pravém slova smyslu, tedy na změnu fyzikálních vlastností povrchů. Opomenuty nebudou aspekty těchto úprav, nejčastěji plazmově modifikované materiály, přehled nejčastěji používaných plazmových výbojů, ani aparatury sloužící k těmto úpravám.

Moderní doba klade na materiály čím dál větší požadavky. Nejrůznější průmyslové aplikace si žádají specifické vlastnosti materiálů. Do popředí se přitom dostávají povrchové úpravy materiálů, které levným, nebo jinak výhodným materiálům umožnují jejich využití i v odvětvích, kde by bez těchto úprav jen stěží obstály. Vedle ekonomického hlediska hraje důležitou roli při úpravách materiálů též hledisko ekologické. Nešetrnost vůči životnímu prostředí je jednou z hlavních stinných stránek některých doposud hojně užívaných metod. Z toho důvodu jsou hledány alternativy, které budou zmíněným hlediskům lépe vyhovovat.

Velmi atraktivní alternativou jsou plazmové modifikace. Plazmatické procesy, jako depozice tenkých vrstev, nebo úpravy fyzikálních vlastností povrchu jsou v současné době intenzivně zkoumány a pozvolna uváděny do praxe. Nepřehlédnutelnou předností plazmatických procesů je ekologická nezávadnost, uspokojivá efektivita a trvanlivost těchto úprav. Plazmová modifikace také umožňuje ve vhodném uspořádání zamezit tepelnému namáhání a degradaci materiálů.

Jako obzvláště výhodné se jeví zpracování surového materiálu ve formě prášku nebo granulátů. To přináší jednoduchou manipulaci, jednoduchost

- Svislé mezery
	- **Nedělají se mezi odstavci souvislého textu!**
	- Dělají se pro vizuální oddělení a strukturování textu
		- Například před a za nadpisem, před a za obrázkem, tabulkou apod.

Tato mezera odděluje končící podkapitolu od nadpisu následující podkapitoly - **největší mezera**

Tato mezera odděluje nadpis vyšší úrovně od nadpisu nižší úrovně (oba patří k textu, který následuje) - **menší mezera** než předchozí

> Tato mezera odděluje nadpis od textu, který následuje **nejmenší mezera** než předchozí

ve srovnání s nevyztuženou matricí. Vyztužující efekt bývá dosažen zejména u kompozitů s vyšším hmotnostním podílem přírodních vláken (od 10 do 50 hm. %) a u kompozitů obsahujících vazebné činidlo PP-g-MA. Častý problém představuje také aglomerace vláken. Mezifázovou adhezi i aglomeraci vláken je možné žádoucím způsobem ovlivnit vhodným ošetřením. Jeden z možných přístupů zahrnuje využití plazmových technologií.

#### $1.3$ Plazma pro technické aplikace

#### 1.3.1 Základní vymezení plazmatu

Je-li hmota v plazmatickém stavu, znamená to, že je v podobě elektricky vodivého plynu s určitým počtem atomů disociovaných na kladné ionty a záporné elektrony. Plazmatem ovšem nemůže být označován každý plyn, který je více či méně ionizován. Určitou míru ionizace totiž vykazuje každý plyn. K přesnějšímu vymezení tohoto stavu hmoty se ve fyzice plazmatu často užívá definice, která říká, že:

- Svislé mezery
	- Dělají se pro vizuální oddělení a strukturování textu
		- Například před a za nadpisem, před a za obrázkem, tabulkou apod.

mikroskopicky pozorovat deponovanou vrstvu. U vzorku č. 1 byla absence deponované vrstvy patrně způsobena příliš nízkým průtokem par prekurzoru HMDSO do vakuové komory, který činil 1 sccm. U vzorku č. 3 nedošlo k depozici vrstvy patrně z důvodu příliš nízké teploty prekurzoru (27 °C), při které má HMDSO nízkou tenzi par. Další vzorky byly připraveny při teplotě prekurzoru 55 °C a při průtoku par HMDSO 5 sccm.

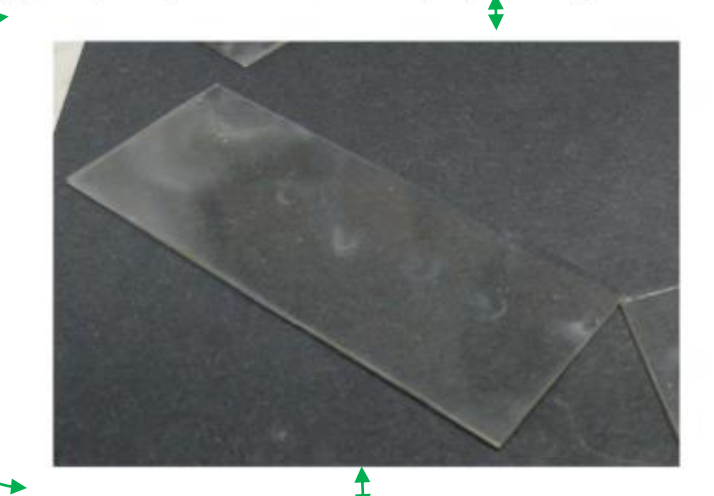

Obrázek 3.15: Vrstva deponovaná u vzorku č. 2.

Rovněž u vzorku č. 4 nebylo možné pozorovat deponovanou vrstvu. K depozici vrstvy na substrát nedošlo v tomto případě patrně z důvodu použití inertního procesního plynu, kterým byl argon.

Tato mezera odděluje předchozí text od horního okraje obrázku **střední mezera**

Tato mezera odděluje spodní okraj obrázku od popisku obrázku (patří k sobě) - **nejmenší mezera**

Tato mezera odděluje popisek obrázku od následujícího textu **největší mezera**

- Odrážky, seznamy
	- Existují dva přípustné způsoby:
	- 1. Každá odrážka je samostatná věta, začíná velkým písmenem a končí tečkou.
	- 2. Jednotlivé položky seznamu jsou součástí jedné dlouhé věty, která začíná před nebo s první odrážkou. Tečka je na konci poslední odrážky, jednotlivé odrážky jsou odděleny středníkem.
	- Jednoduché seznamy (výčty), jako například "ovoce, zelenina, mléko" jsou odděleny čárkou.

Dnes potřebují nakoupit. Pivo, limonádu, banány, konzervu rajčat, fazole, těstoviny, rýži, sýr plátkový, brambory, mrkev, celer, petržel, paprika, rajčata, okurka hadovka, maso vepřové a kuřecí, salám, párek. Dnes potřebují nakoupit.  $\bullet$  Pivo.  $\bullet$  mrkey. · limonádu. · celer. · banány, · petržel, · konzervu rajčat, · paprika,  $\bullet$  fazole, · rajčata, · okurka hadovka, · těstoviny, · maso vepřové a  $\bullet$  rýži, · sýr plátkový, kuřecí, • brambory, · salám,

- · párek,
	- · párek.

### 3.3.4.2 Metodika přípravy vzorků kompozitních materiálů

Příprava vzorků kompozitních materiálů zahrnovala následující kroky:

- předpřípravu v míchacím zařízení u neošetřené celulózy;  $\bullet$
- vážení celulózy, polypropylenu a PP-g-MA;
- mísení a homogenizace směsí polypropylen/celulóza/PP-g-MA;
- prosévání připravených směsí za účelem oddělení vzniklých aglomerátů při procesu homogenizace;
- plnění forem:
- lisování směsi ve formách po zahřátí nad teplotu plastifikace polypropylenu;
- $\bullet$  frézování zkušebních těles pro zkoušky mechanických vlastností.

Během plazmového ošetření celulózy v plazmovém reaktoru docházelo v míchacím zařízení k mechanickému působení na celulózová vlákna. Neošetřená celulóza byla rovněž míchána v míchacím zařízení po dobu 90 minut (bez působení plazmatu), aby bylo dosaženo totožného mechanického zpracování jako v případě ošetřené celulózy.

přicházejí samy. V definici badatelsky orientovaného vyučování se shodují i autoři jako Papáček (2010) a Petr (2010), kteří tvrdí, že BOV je jednou z metod vyučování, kde se znalosti získávají v krocích za použití různých vyučovacích metod. Podstata badatelsky orientovaného vyučování je, podle autorů, postavena na šesti následujících krocích, a to:

- Položení výzkumné otázky  $\overline{1}$
- Zvolení postupu a metodiky pro zkoumání  $2)$
- Získání potřebných dat pro vyhodnocení 3)
- Vyhodnocení výsledků 4)
- Shrnutí, objasňování  $5)$
- Diskuze (Papáček, 2010; Petr, 2010). 6

Autorka Spronken-Smith (2007) nahlíží na BOV jako na metodu, kde mohou žáci zažít proces utváření znalostí. V tomto procesu se, podle autorky, připravují žáci na

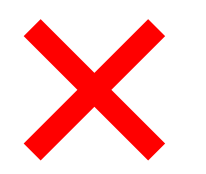

### • **Obrázky**

- Každý obrázek musí být nejprve zmíněn v textu, než se objeví v dokumentu!
- Popisek musí obsahovat všechny informace k pochopení toho, co je na obrázku, i když je to vysvětleno i v textu!
- Popisek obrázku vypadá následovně:
	- **Obrázek 1:** Výstižný popis, co čtenář vidí na obrázku.
	- **Obr. 1:** Výstižný popis, co čtenář vidí na obrázku.
- Slovo "Obrázek" a jeho číslo je tučně
- Popisek končí tečkou (někdy se tečka neumisťuje)
- Vícenásobné obrázky mají označení a), b), c) atd. ideálně přímo v grafice obrázku
- Popřípadě je možné rozlišit obrázky slovy "vlevo", "vpravo", "nahoře", "dole" apod.
- Převzaté obrázky se citují (uvádí se odkaz na použitou literaturu)

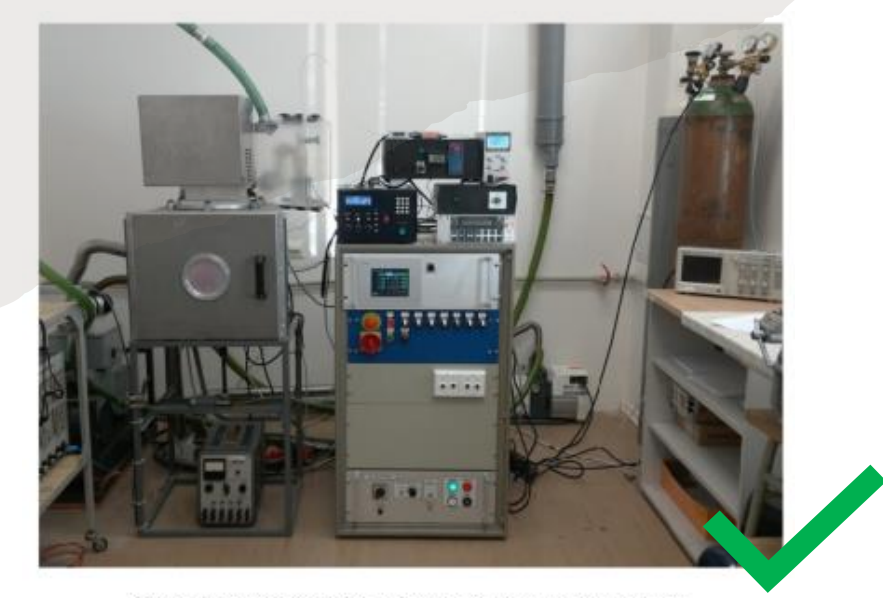

Obrázek 3.6: Nízkotlaká mikrovlnná plazmová aparatura.

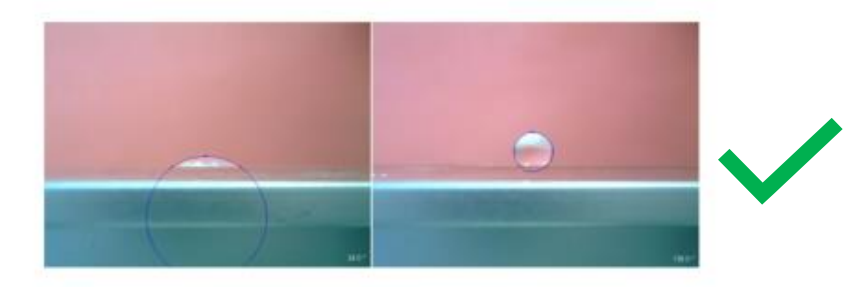

Obrázek 3.16: Snímek usazené kapky vody na povrchu neošetřeného substrátu (vlevo) a na vrstvě deponované u vzorku č. 7 (vpravo).

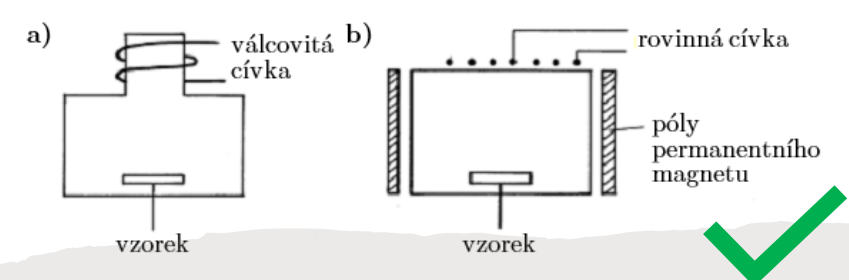

Obrázek 3.9: Konfigurace s válcovitou cívkou (a), konfigurace s rovinnou  $c$ ívkou  $(b)$  [30].

### • **Tabulky**

- Platí totéž, co pro obrázky
- Každá tabulka musí být v textu zmíněna dříve, než se objeví v textu
- Nastavujeme obdobné svislé rozestupy
- Popisek tabulky totožný s popisem obrázku
- Popisek může u tabulky být případně i nad tabulkou (méně častá přípustná varianta)
- Popisek musí obsahovat všechny informace k pochopení toho, co je na obrázku, i když je to vysvětleno i v textu!
- Popisek tabulky vypadá následovně:
	- **Tabulka 1:** Výstižný popis, co čtenář vidí v tabulce.
- Mřížka tabulka by měla být co nejjednoduší, aby čtenáře nerušila a zároveň splňovala svůj účel
- V záhlaví sloupců může být zvýrazněn text tučným písmem

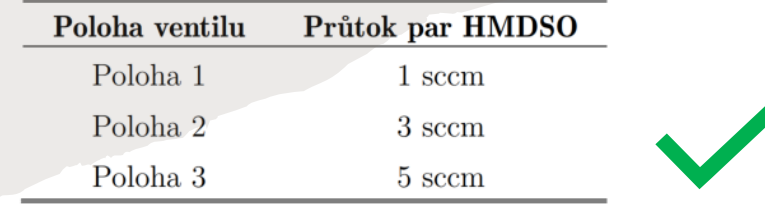

Tabulka 3.2: Polohy jehlového ventilu pro regulaci průtoku par prekurzoru a odpovídající průtoky par HMDSO.

Table 3. Population of chemical bonds in the zero sample and in the functionalized cellulose.

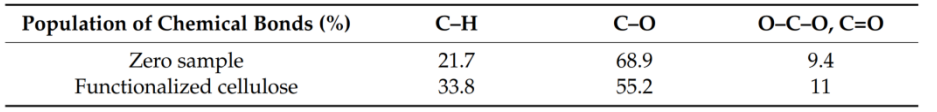

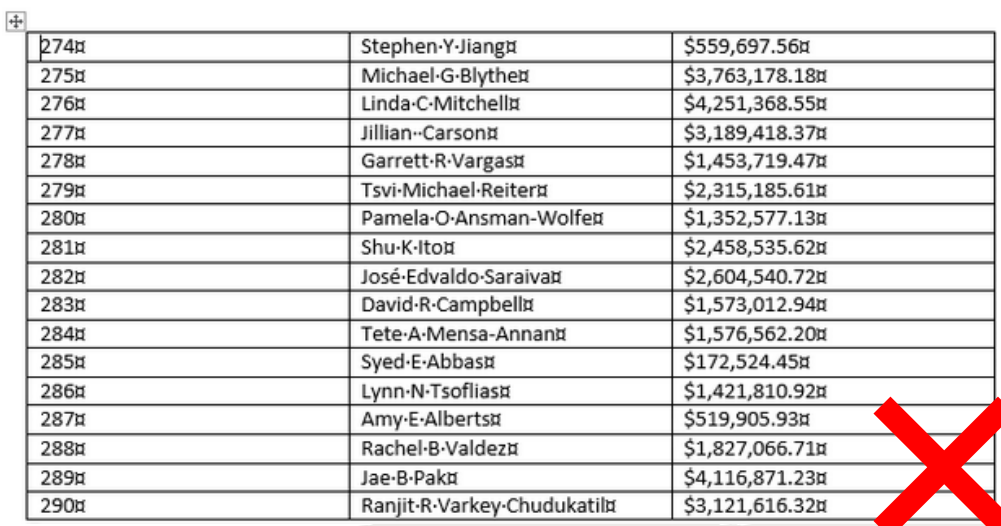

### 9. Tabulka rychlostí šíření ultrazvuku v materiálech

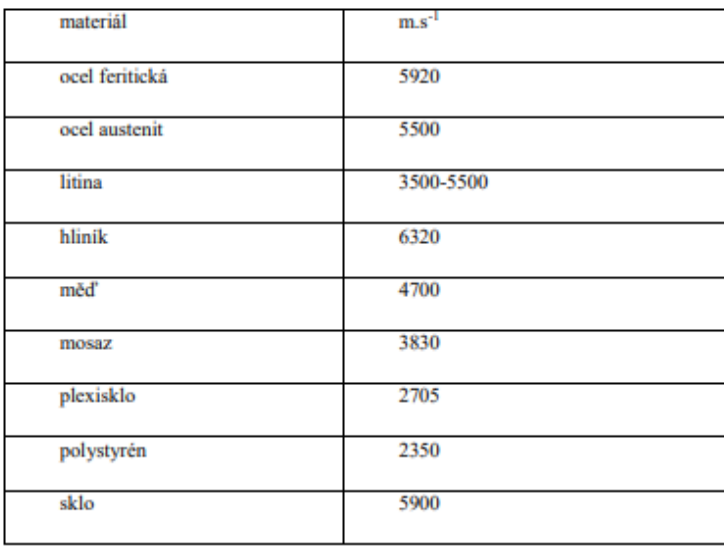

 $[1]$ 

### Využití didaktické pomůcky – vzorkovnice dřeva z pohledu dotazovaných pedagogů

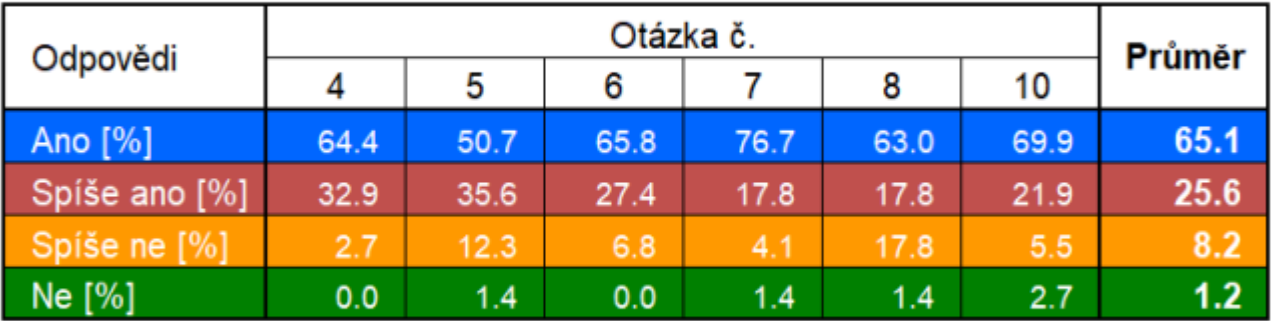

### Závěr

Během měření byly naměřené následující rychlosti zvuku (Tabulka 9).

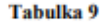

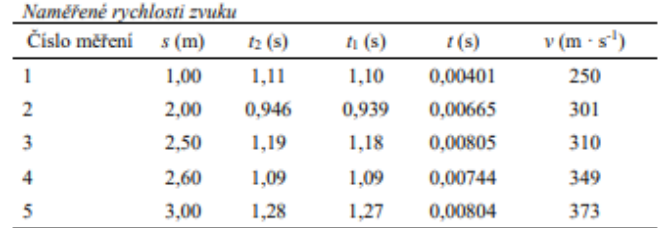

Výpočtem rychlosti zvuku v závislosti na teplotě byla vypočtená rychlost zvuku  $346.54$  m.

#### 3.6 Magdeburské polokoule

3.6.1 Cil pokusu

Dokázat existenci atmosférického tlaku.

#### 3.6.2 Historie pokusu

#### Objevování fyzikálních vlastností vzduchu

Základy aerostatiky položil v 17. století Evangelista Torricelli. Provedl známý Torricelliho pokus, kterým změřil tlak vzduchu. Blaise Pascal vyslovil tvrzení, že velikost tlaku vzduchu klesá s rostoucí výškou. Pascal následně formuloval Pascalův zákon [36].

V polovině 17. století se o atmosférický tlak zajímal také Otto von Guricke, jenž byl purkmistrem v Magdeburgu. Inspiroval ho kapucínský mnich Valeriano Magni, který prezentoval Torricelliho pokus se rtutí u Varšavského dvora jako svůj vlastní objev [30]. Guericke místo rtuti použil vodu, jejíž sloupec vystoupal do výšky 10,33 metru. Za jasného počasí (nižšího atmosférického tlaku) vystoupil ještě výš. Před bouří sloupec klesl [30]. V roce 1650 vynalezl mechanickou (pístovou) vývěvu [36]. Bez této vývěvy mohl provádět své pokusy s vakuem pouze v prostoru nad hladinou vodního nebo rtuťového sloupce [30].

#### Magdeburské polokoule

Současná literatura se v přesném datování prvního provedení pokusu s Magdeburskými polokoulemi rozchází. Otto von Guericke tento pokus poprvé provedl při zasedání říšského sněmu v Řezně roku 1654 [36; 45], nebo v roce 1656 [30].

První magdeburské polokoule byly měděné s průměrem 20 cm. Obě polokoule k sobě těsně přiléhaly a uvnitř byl odčerpaný vzduch. O jejich roztržení se pokusilo 6 magdeburských hromotluků. Ani přes povzbuzování publika se jim to nepodařilo. O rok později se o roztržení polokoulí pokoušelo 12 koní (Obrázek 80). Také selhali. Polokoule z roku 1661 měly průměr 60 cm a byly zhotovené z měděného plechu o tloušťce 2 cm. Na jejich rozdělení nestačilo ani 16 koní. Guericke později nechal postavit 2 metry vysokou šibenici, na níž pověsil spojené polokoule a ty postupně zatěžoval [30].

### • **Tabulky**

- Platí totéž, co pro obrázky
- Každá tabulka musí být v textu zmíněna dříve, než se objeví v textu
- Nastavujeme obdobné svislé rozestupy
- Popisek tabulky totožný s popisem obrázku
- Popisek může u tabulky být případně i nad tabulkou (méně častá přípustná varianta)
- Popisek musí obsahovat všechny informace k pochopení toho, co je na obrázku, i když je to vysvětleno i v textu!
- Popisek tabulky vypadá následovně:
	- **Tabulka 1:** Výstižný popis, co čtenář vidí v tabulce.
- Mřížka tabulka by měla být co nejjednoduší, aby čtenáře nerušila a zároveň splňovala svůj účel
- V záhlaví sloupců může být zvýrazněn text tučným písmem

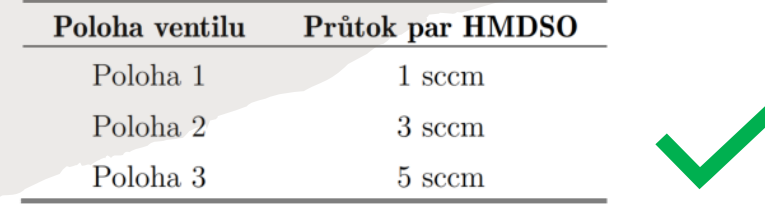

Tabulka 3.2: Polohy jehlového ventilu pro regulaci průtoku par prekurzoru a odpovídající průtoky par HMDSO.

Table 3. Population of chemical bonds in the zero sample and in the functionalized cellulose.

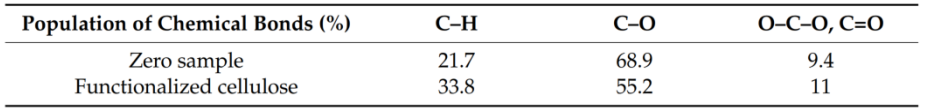

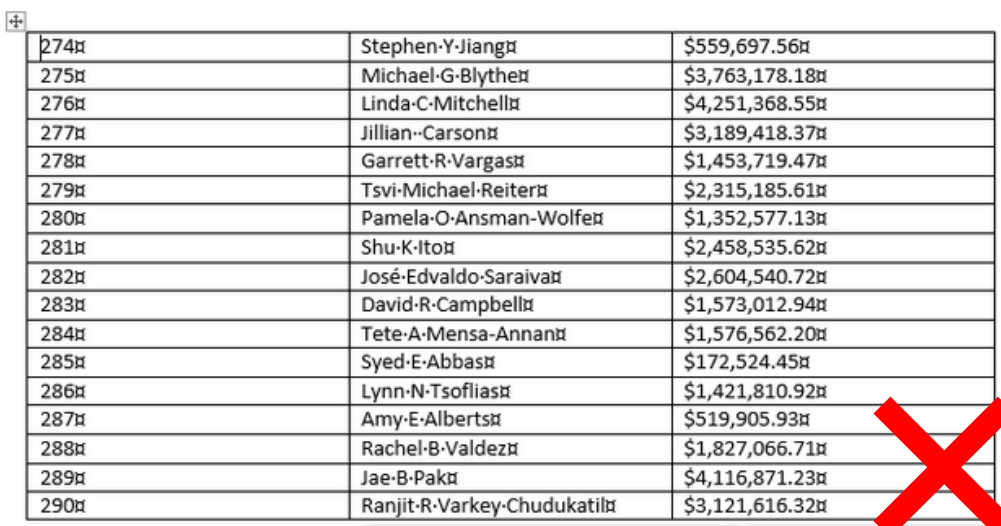

## Struktura vlastní práce

- **Není jednozačně dána, řídí se zvyklostmi**
- Liší se pro daný typ práce
- Teoretické (rešeršní) práce neobsahují Metodiku a Praktickou část
- Cíle práce (není uvedeno na obrázcích) je vhodné zařadit mezi Teoretickou část a Metodiku, popřípadě mezi Úvod a Teoretickou část
- Názvy kapitol se liší podle zvyklostí a potřeb každého oboru

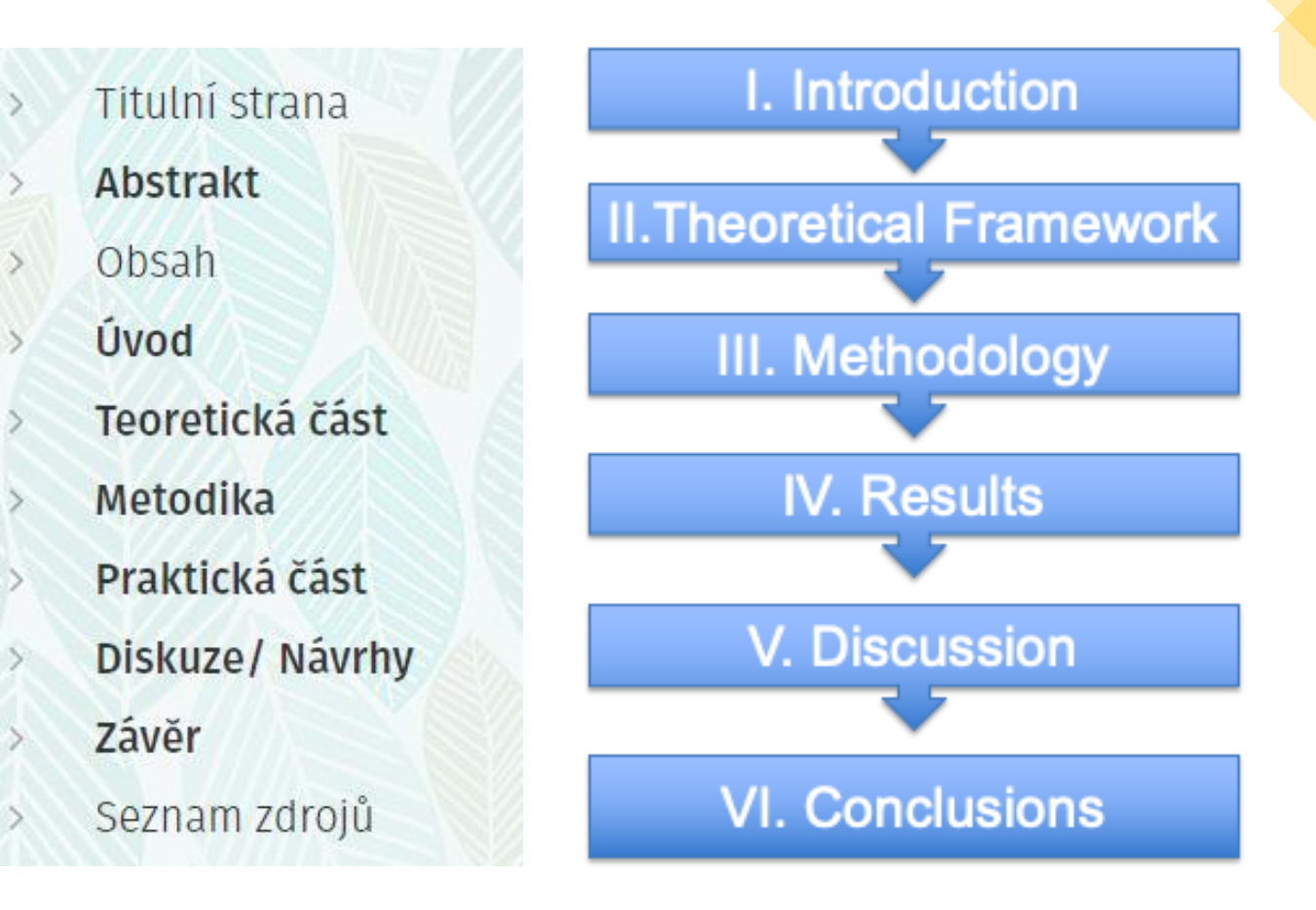

# Číslování kapitol a podkapitol

- Abstrakt, Seznamy, Prohlášení, Poděkování, Úvod, Cíle práce, Diskuze, Závěr, Seznam použité literatury, Přílohy **se obvykle nečíslují!**
- Všechny kapitoly a podkapitoly Teoretické části, Metodiky a Praktické (experimentální) části se číslují

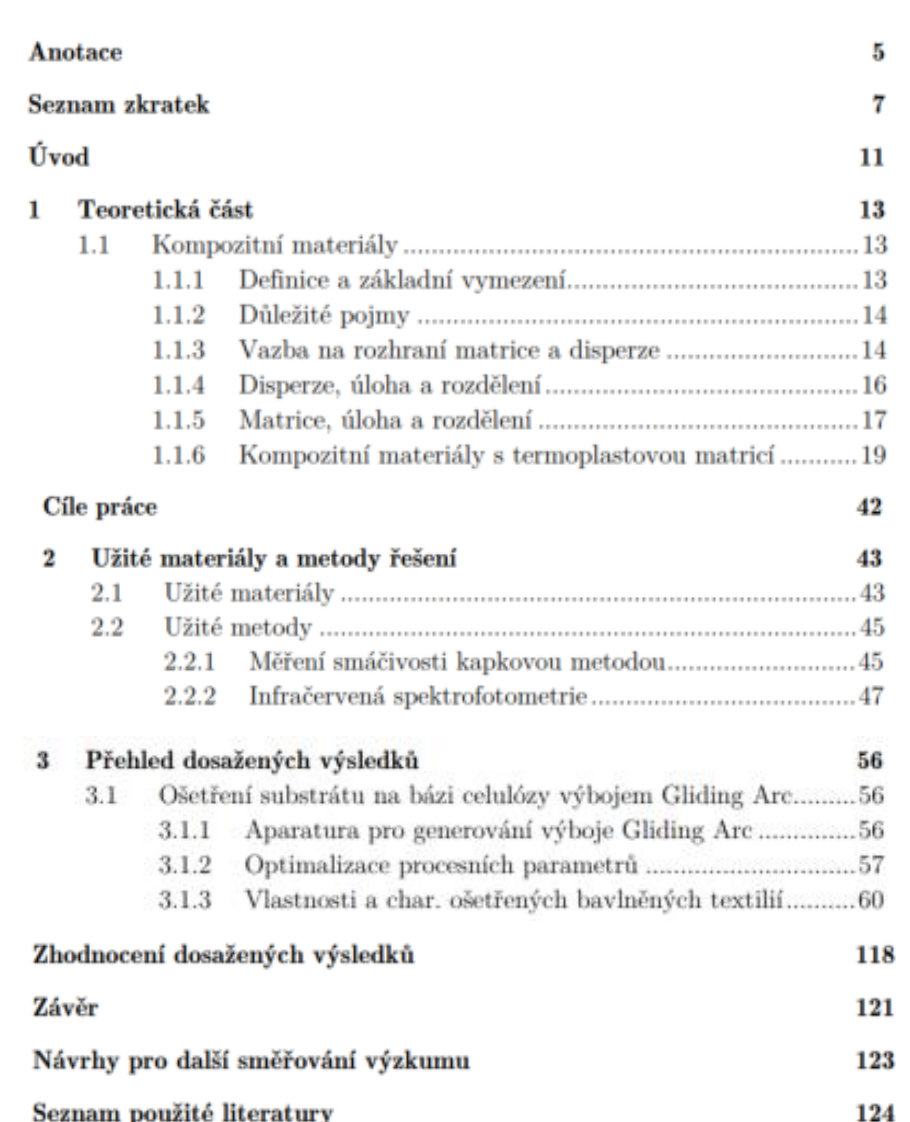

## Název práce

- Měl by být stručný a výstižný
- Vymýšlí vedoucí práce

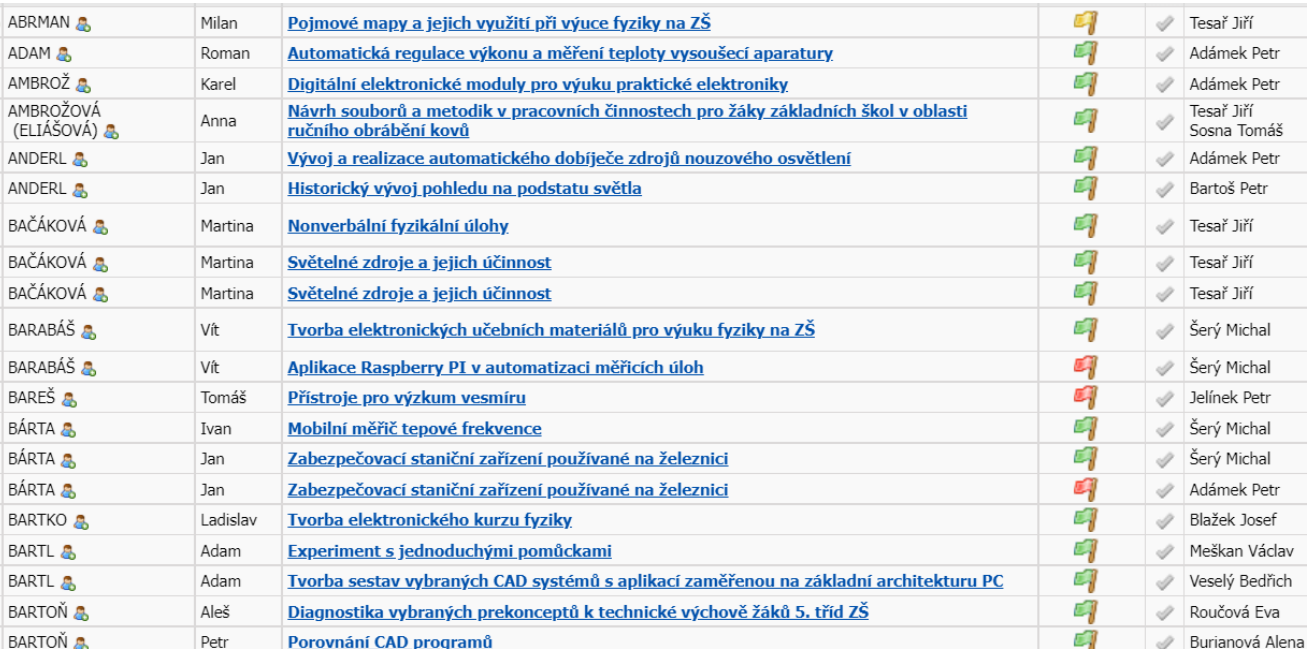

## Diplomová práce

Svařování hliníku a jeho slitin se zaměřením na vypracování vyučovací metodiky, didaktických postupů a učebních textů pro výuku ve svářečské škole EGE, spol. s r.o. v metodě svařování podle ČSN EN ISO 4063: 131 (MIG)

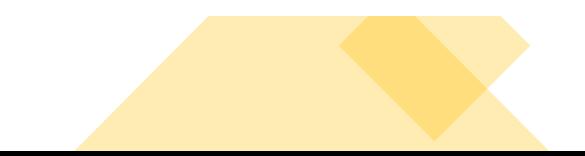

# Prohlášení

### • Do roku 2021 se používalo staré prohlášení:

Prohlašuji, že svoji diplomovou práci jsem vypracoval samostatně pouze s použitím pramenů a literatury uvedených v seznamu citované literatury.

Prohlašuji, že v souladu s § 47b zákona č. 111/1998 Sb. v platném znění souhlasím se zveřejněním své diplomové práce, a to v nezkrácené podobě elektronickou cestou ve veřejně přístupné časti databáze STAG provozované Jihočeskou univerzitou v Českých Budějovicích na jejich internetových stránkách, a to se zachováním mého autorského práva k odevzdanému textu této kvalifikační práce. Souhlasím dále s tím, aby touto elektronickou cestou byly v souladu s uvedeným ustanovením zákona č. 111/1998 Sb. zveřejněny posudky školitele a oponentů práce i záznam o průběhu a výsledku obhajoby kvalifikační práce. Rovněž souhlasím s porovnáním textu mé kvalifikační práce s databází kvalifikačních prací Theses.cz provozovanou Národním registrem vysokoškolských kvalifikačních prací a systémem na odhalování plagiátů.

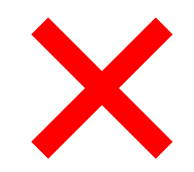

V Českých Budějovicích dne 26. dubna 2011

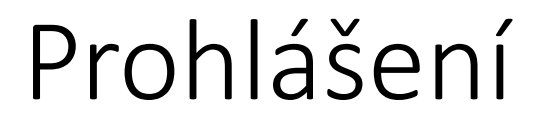

• Od roku 2021 se používá nové stručnější prohlášení:

## Prohlášení

Prohlašuji, že jsem autorem této kvalifikační práce a že jsem ji vypracoval(a) pouze s použitím pramenů a literatury uvedených v seznamu použitých zdrojů.

# Anotace × Abstrakt x Resumé

- ANOTACE je stručným shrnutím práce v rozsahu několika vět. Cílem je ve stručnosti seznámit čtenáře s problematikou závěrečné práce (neobsahuje cíle, metody a výsledky výzkumného šetření).
- **ABSTRAKT** je rozsáhlejší (250–500 slov) a obsahuje použitou metodiku, a i výsledky šetření závěrečné práce.
- RESUMÉ je obsáhlejší (500–800 slov) a používá se spíše v humanitních vědách.

Z abstraktu musí být přinejmenším zjevné, jakému problému nebo tématu je stať (práce) věnována a k jakým základním závěrům její autor dospěl. Délka abstraktu by neměla přesahovat 20 řádků (150–200 slov), resumé (summary) zhruba 80 řádků (500-800 slov).<sup>86</sup> Lze však jen souhlasit s Šestákem, že nemá smysl určovat délku přesně; základním požadavkem je úspornost a věcnost [Šesták 2000: 85]. Někdy stačí pár vět, jindy je třeba být poněkud obšírnější. Abstrakty také nabývají různých forem z hlediska typu informací a jejich uspořádání. Lze se tak setkat i s různými typologiemi abstraktů.<sup>87</sup>

# Jak (ne)má vypadat Abstrakt

### Abstract

The aim of this work is to design and optimize the process of functionalization of cellulose fibers by organosilane functional groups using low-pressure microwave plasma discharge with hexamethyldisiloxane (HMDSO) precursor in order to prepare a compatible hydrophobic filler for composites with nonpolar thermoplastic matrices. Particular attention was paid to the study of agglomeration of cellulose fibers in the mixture with polypropylene. In our contribution, the dependence of the surface wettability on used process gas and treatment time was investigated. Scanning electron microscopy (SEM) and X-ray photoelectron spectroscopy (XPS) analyses were applied to characterize the surface morphology and chemical composition of the cellulose fibers. It was observed that the plasma treatment in oxygen process gas led to the functionalization of cellulose fibers by organosilane functional groups without degradation. In addition, the treated cellulose was highly hydrophobic with water contact angle up to  $143^\circ$ . The use of treated cellulose allowed to obtain a homogeneous mixture with polypropylene powder due to the significantly lower tendency of the functionalized cellulose fibers to agglomerate.

### **Anotace**

Úvodní část krátce definuje teorii tvorby výukového materiálu.

Následuje historie tavného svařování, kapitola o hliníku a jeho slitinách, definice základních pojmů z oblasti elektrotechniky a terminologie svařování. Dále je ve stručnosti popsána bezpečnost a ochrana zdraví při svařovacích pracích a požární ochrana.

Následující části práce podrobněji popisují ruční svařování hliníku a jeho slitin, metodu 131 (MIG), svařovací zdroje, techniky, ochranné plyny, lahve na plyny, redukční ventily.

Další část je zaměřená na defekty vznikající při svařování hliníku, jejich zjišťování a vyhodnocování.

Závěrečná část pojednává o požadavcích na kvalifikaci svářečů.

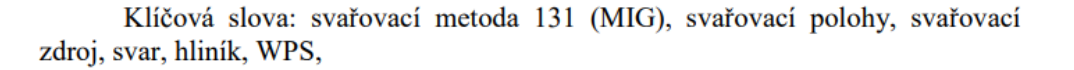

### Anotace

Diplomová práce se zabývá problematikou a následnou diagnostikou vybraných prekonceptů k technické výchově.

V teoretické části je rozebíráno několik dílčích tematických celků, které souvisejí s problematikou konstruktivistické didaktiky, žákova pojetí učiva, rolí učitele v konstruktivisticky pojaté výuce, metod sběru a vyhodnocování dat v pedagogickém výzkumu, pojetí, cíle a obsahu technického primárního vzdělávání.

V praktické části byla zjišťována aktuální úroveň zastrukturování prekonceptu pomocí dotazníku. Jeho obsahem jsou nedokončené věty a posuzovací škály, a dále kognitivní mapy. Výzkumu se zúčastnili žáci 5. tříd základních škol v Českých Budějovicích.

Dotazníkovou metodou a kognitivními mapami byly zjištěny a následně zpracovány údaje o prekonceptech a jejich zastrukturování, z hlediska kvalitativního i kvantitativního, v oblasti technické výchovy.

### **Abstrakt**

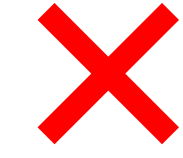

The first part briefly defines the theory of the creation of educational material. The following chapters describe the history of the fusion welding, the aluminum and its alloys, definitions of basic electrical and welding terminology. Briefly is described health and safety during welding work and fire protection.

The following sections describe in detail the hand welding of aluminum and its alloys, method 131 (MIG), welding machines, equipment, protective gases, gas cylinders, pressure reducing valves.

Another part is focused on the defects generated during welding of aluminum and its detection and iterpretation.

The final part discusses the requirements for qualification of welders.

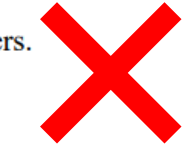

Keywords: Welding method 131 (MIG) welding position, welding machine, weld aluminum, WPS,

# Anotace / abstrakt - formální náležitosti

- Abstrakt je jedním dlouhým odstavcem!
- V abstraktu se necituje vychází z obsahu a výsledků práce

## • **Do abstraktu patří:**

- Cíl a odborné zaměření práce
- Co lze v práci nalézt po obsahové stránce (nikoliv seznam kapitol ten je v obsahu)
- Použité metody
- Dosažené výsledky! (nebát se být konkrétní, uvést i konkrétní hodnoty čísla u význačných výsledků)
- Anglický překlad nutno zkontrolovat (nelze ponechat jen strojový překlad)

# Klíčová slova

- Kolem pěti klíčových slov (obvykle maximálně dvouslovné)
- Doporučuje se, aby byla odlišná od slov použitých v názvu práce

Klíčová slova

Plazmová modifikace, plazmový výboj, plazmový reaktor, práškový materiál, nanovlákno, carbon black, polyethylen.

Keywords

Plasma modification, plasma discharge, plasma reactor, powder material, nanofiber, carbon black, polyethylen.

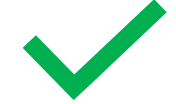

- Generuje se ve Wordu, když je práce hotová
- K jeho vygenerování je potřeba mít nadefinované styly!
	- Pomocí stylů mít naformátované nadpisy!

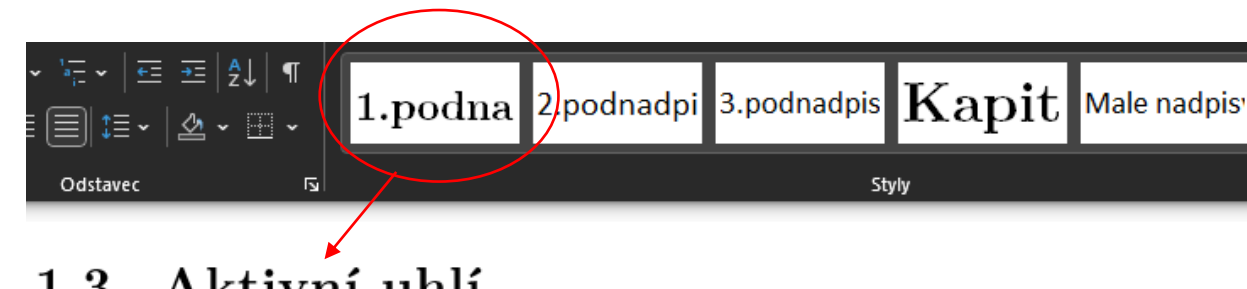

### Aktivní uhlí 1.3

Aktivní uhlí je průmyslově vyráběný produkt s pórovitou strukturou a velkým vnitřním povrchem. Vyznačuje se schopností adsorbovat (poutat k vnitřnímu povrchu) široké spektrum látek. Póry mají objem všeobecně

- Není nutné v Obsahu uvádět všechny položky (podnadpisy)
	- Podle rozsahu práce se uvádí typicky nadpisy do třetí úrovně
	- Obvykle postačuje obsah na jednu stranu
- Neuvádí se poděkování a prohlášení (abstrakt nepovinně)
- Vlastní doformátování Obsahu se provádí až jako finální úprava (každým "přegenerováním" formátování mizí)

## Obsah

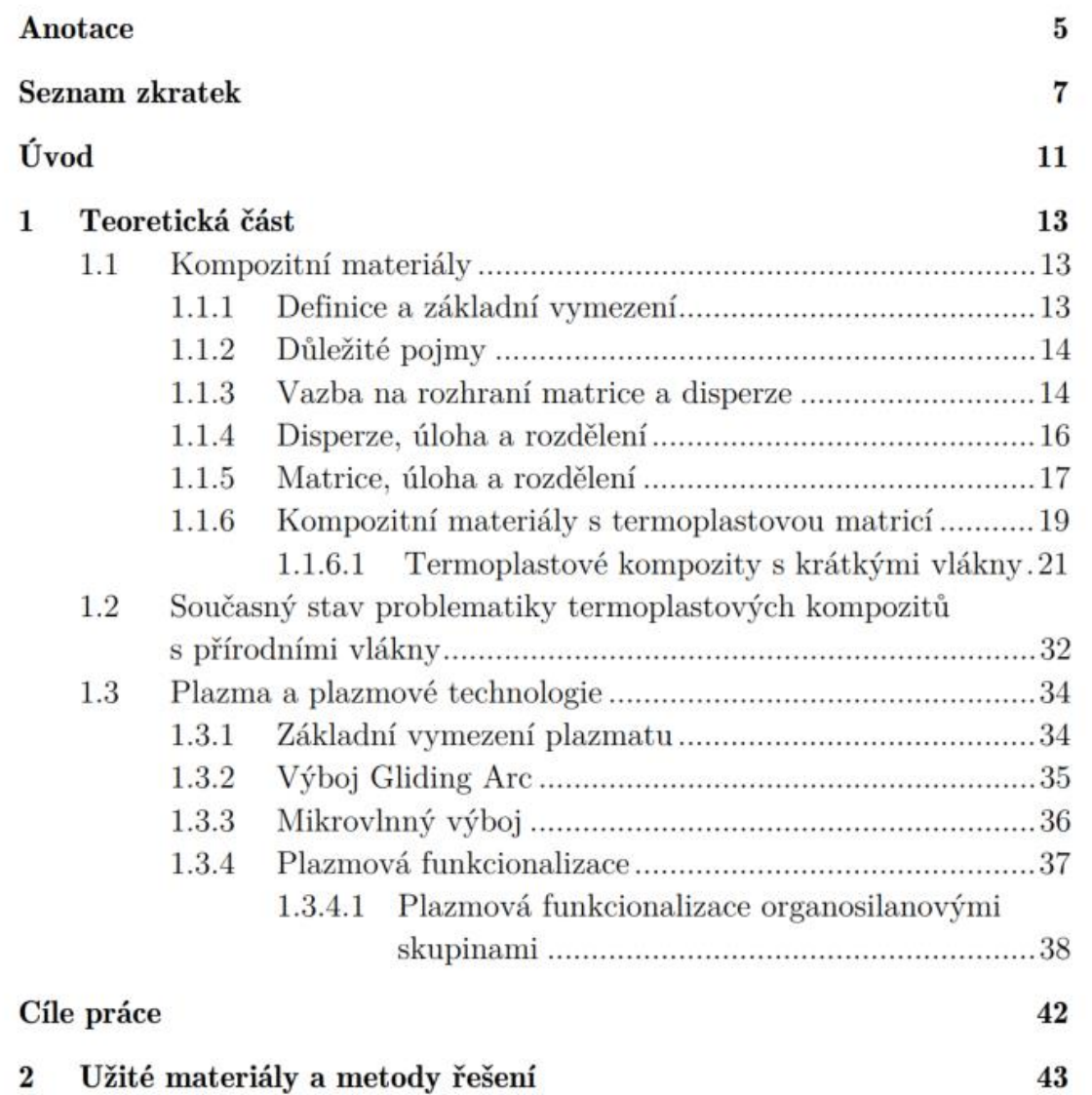

 $2.1$ 

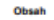

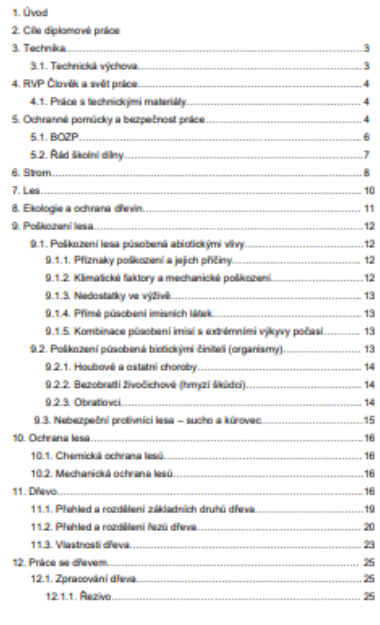

#### Poděkování

Ráda bych poděkovala panu doc. PaedDr. Jiřímu Tesařovi, Ph.D. za vedení a panu truhláři Vladimíru Brunerovi za cenné rady a odbornou pomoc při vypracování této diplomové práce. Také kolektívu vyučujících na katedře fyziky a technické výchovy za poskytnutí odborných znalostí a v neposlední řadě své rodině a přátelům za trpělivost a porozumění.

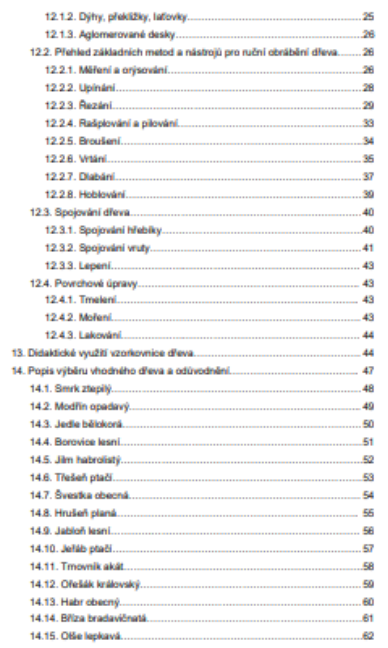

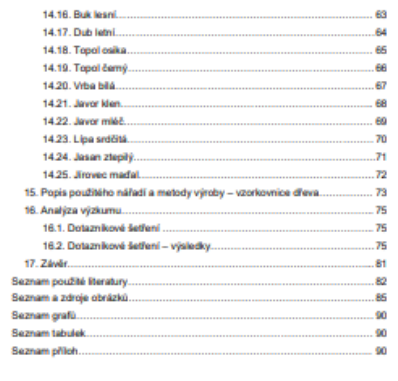

X

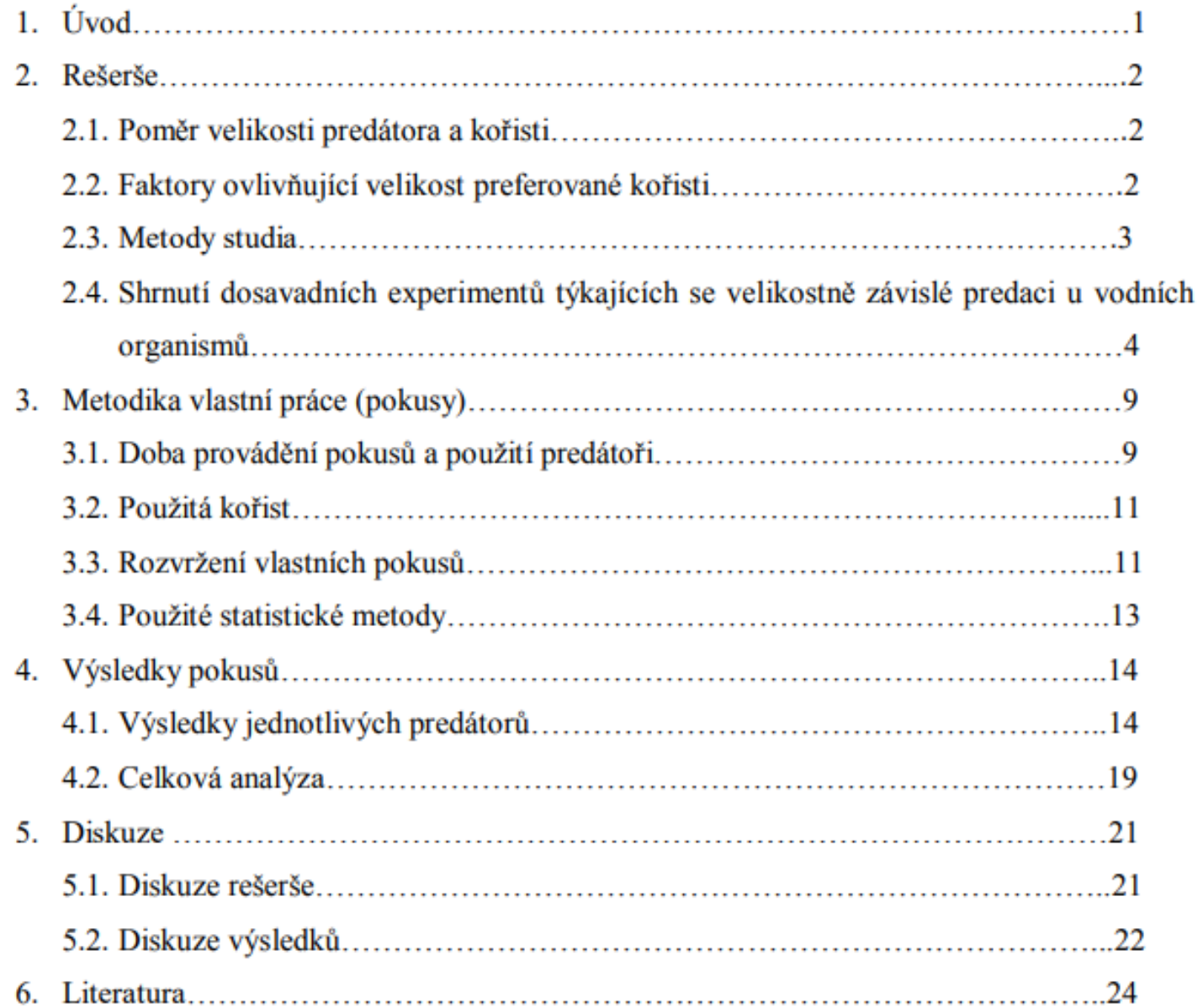

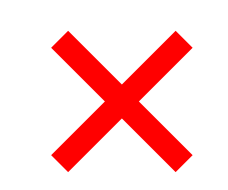

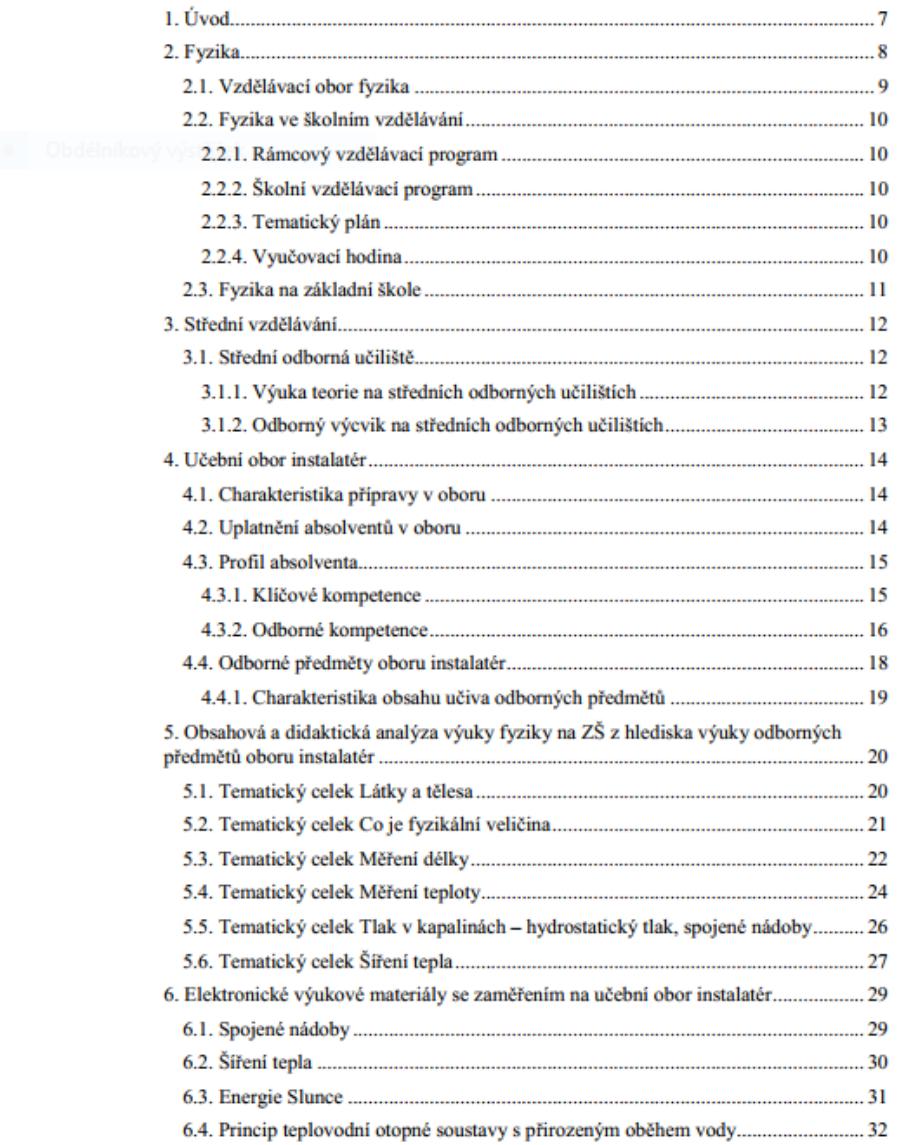

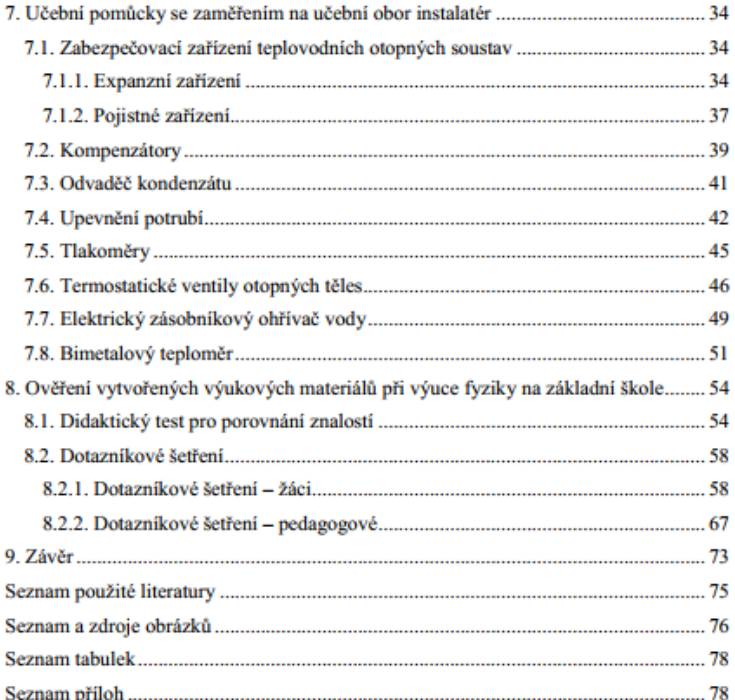

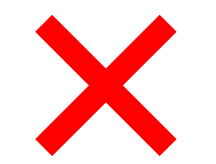

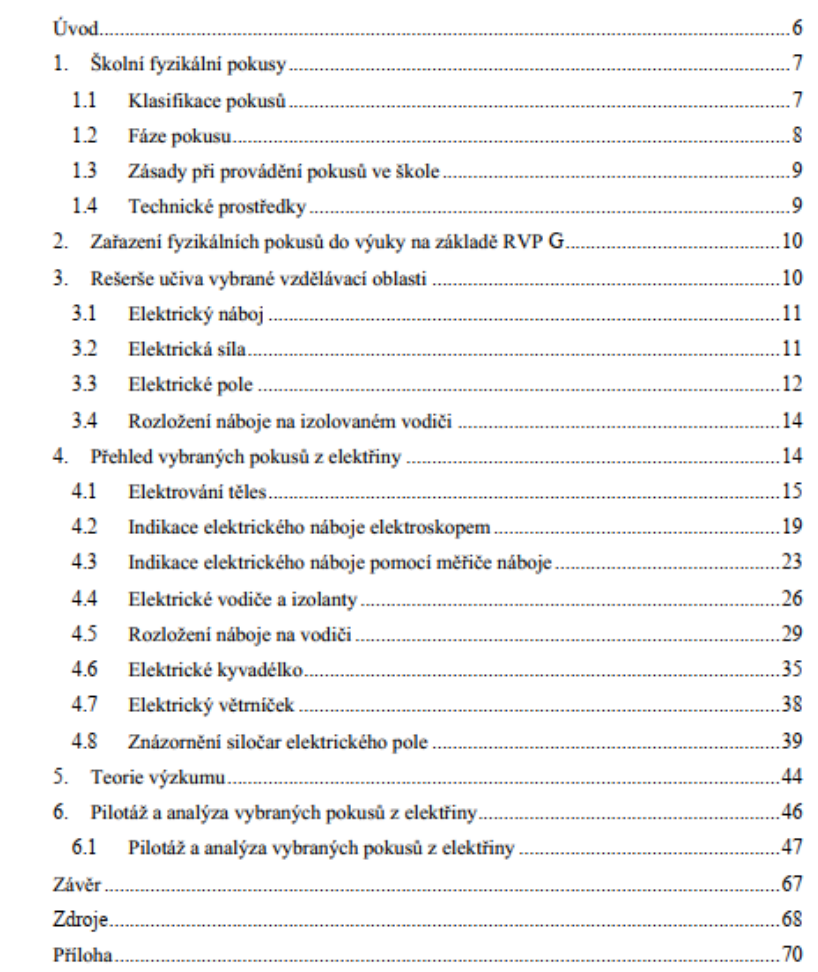

# Úvod

- Slouží k uvedení čtenáře do problematiky
- Jedná se o slohový útvar (nejblíže má k eseji), avšak za použití zdrojové literatury!
- Úvod je strukturován do odstavců, **informace jsou citovány**!
- · Postupuje se od obecnějších poznatků až po vymezení konkrétního tématu práce
- Na konci Úvodu může být věta (souvětí) shrnující cíl práce
	- Avšak Cíle práce je vhodné uvést zejména v samostatné kapitole
- Do Úvodu nepatří výčet kapitol k tomu slouží Obsah!

**Introduction: General Information** 

**Supporting Statements** 

**Thesis Statement** 

## Úvod

Lidstvo již od svého vzniku mělo potřebu vytvářet a vymýšlet nové předměty a nástroje. Začalo to jednoduchými předměty, jako jsou pazourky a kamenné sekery. S postupným vývojem lidstva šel tedy ruku v ruce i vznik dokonalejších věcí a budov. Čím složitější vynálezy a stavby byly, tím více si lidé uvědomovali, že bez plánů to nepůjde. První nákresy byly použity již starými Egypťany při budování chrámů a pyramid. Plány se kreslily na papyrus, později na papír a v současné době se již používá téměř výhradně elektronická výkresová forma. Jak píše Josef Kubín ve své práci, éra elektronického kreslení začala již v roce 1950, kdy bylo vynalezeno světelné

pero, s nímž se kreslilo na stínítko monitoru. Dalším milníkem pokroku se v roce 1962 stal kreslící program Sketchpad, který vytvořil Ivan Sutherland v rámci své disertační práce. Tento program pracoval pouze ve 2D. Časem se různé programy vyvíjely a vznikaly i první jednoduché tzv. drátěné 3D modely. S prvním programem plně podporující třetí rozměr jsme se mohli

## ÚVOD

Téma mé bakalářské práce jsem zvolil především z důvodu, že v oboru konstrukce lisovacích nástrojů pracuji a dokáži tak porovnat teoretické informace z dostupné literatury jako jsou výpočty a konstrukční vzory s reálným využitím v praxi.

Informace uvedené v bakalářské práci jsou čerpány z aktuální odborné literatury k danému tématu, a proto jsou aktuální k roku obhajoby práce.

Hlavním cílem mé práce je rešerše dostupné literatury o konstrukci lisovacích nástrojů pro plechové díly, především nástrojů pro hluboké tažení a lisování nádob.

 $\bullet$   $\bullet$   $\bullet$ 

V závěru je zhodnocení výsledků a porovnání splněných cílů se zadáním bakalářské práce.
Právě dřevo je podle mého názoru ideálním materiálem pro učitele technické výchovy na druhém stupni ZŠ. Žáci si na něm mohou vyzkoušet práci s řadou různých nástrojů. Oproti zpracování kovů a plastů je vyrábění ze dřeva mnohem méně náročné a děti tak mohou během školního roku zvládnout vlastními silami vytvořit praktické i originální výrobky.

Nedávno jsem byl na oslavě 60. výročí založení ZŠ Dukelské ve Strakonicích. Při té příležitosti probíhal den otevřených dveří s tématem "řemesla". Byl jsem se podívat ve školních dílnách, kde obchodní zástupce nějaké firmy předváděl miniaturní stolní soustruh a vibrační lupínkovou pilu. Oba stroje byly zcela bezpečné a děti by si s nimi neublížili více než s tužkou nebo pravítkem.

6

Věřím, že podobné pomůcky by v dětech dokázaly vzbudit zájem a byly by při výuce v dílnách jistě užitečné. Zárovei věřím, že čím více znalostí a praktických zkušeností učitel technické výchovy získá, tím lépe pro něj i pro jeho žáky.

## Ich forma

- Vyvarovat se v celé práci!
- Vždy používáme trpný rod!!!
- Ich forma je přípustná pouze v Poděkování

V této diplomové práci se budu zabývat WWW tutoriálem pro HP 3D scanner Pro S3. Výsledkem by měl být návod pro práci se zmíněným zařízením od firmy HP, může ale být použit i pro jiné druhy skeneru, které fungují na principu strukturovaného světla.

První část práce se zabývá úvodem do problematiky 3D skenerů. Je věnována základním pojmům, různým technologiím 3D skenerů, softwarem a hardwarem zařízení HP 3D scanner Pro S3. Každá z částí je popsána v obecné rovině. Cílem je, aby čtenář nabyl povědomí o 3D skenerech a v další části chápal určité souvislosti, které jsou

V přechozí kapitole jsem se zabývala různými druhy 3D skenerů, jejich využitím a výběrem. Je tedy zřejmé, že hardware se bude lišit právě podle typu skeneru a samozřejmě i podle různých výrobců. V druhé části práce se budu zabývat zpracováním návodu na práci s konkrétním skenerem a tudíž i hardware popíši podle konkrétního zařízení, které jsem měla po celou dobu zpracování diplomové práce k dispozici.

Konkrétné se zaměřím na typ HP 3D Structured Light Scanner Pro S3, se kterým jsem měla možnost seznámit se hlouběji. Obecně bych zhodnotila celou konstrukci skeneru jako kvalitní a hezky zpracovanou. Dá se velmi dobře rozložit a následně zase složit. Jednotlivé komponenty jsou z kvalitních materiálů a dělíme je na základní – ty, které jsou nutné pro kvalitní skenování, a doplňkové - ty, které slouží ke zkvalitnění a zefektivnění celého procesu skenování.

# Cile práce

- Vhodné strukturovat do odrážek (oddělených bodů) a uvést souvislou větou
- Vhodnější budoucí čas autor píše, co bude (v budoucnu) dělat

### Cíle práce

- > Cílem této diplomové práce bylo jednak pomocí dotazníkového šetření zmapovat stav výuky technicky zaměřených předmětů na základních školách v Jihočeském kraji s ohledem na:
	- · organizaci výuky technické výchovy;
	- pedagogické zajištění výuky technické výchovy a subjektivní pohled učitele tohoto předmětu;
	- · technické zajištění učeben technické výchovy;
	- · systémová opaření na základních školách v technické výchově.
- > Zanalyzovat výsledky dotazníkového šetření a vyvodit z nich sadu praktických doporučení s ohledem na:
	- · optimalizaci výuky technické výchovy na Pedagogické fakultě JU;
	- · inovaci učeben pro výuku technické výchovy na Pedagogické fakultě JU

### Cíle práce

Tato disertační práce je zaměřena na přípravu a testování termoplastových kompozitních materiálů s polypropylenovou matricí vyztužených celulózovými vlákny. Cíle disertační práce lze shrnout do následujících bodů:

- · Zvolení vhodné metody ošetření celulózových vláken, návrh a sestavení vhodného experimentálního vybavení.
- · Optimalizace procesních parametrů pro povrchovou úpravu celulózových vláken s ohledem na využití v kompozitních materiálech s polypropylenovou matricí.
- · Návrh vhodné metodiky prokázání úpravy celulózy a charakterizace jejích povrchových vlastností.
- · Příprava vzorků kompozitních materiálů s různě ošetřenou matricí a disperzí, testování jejich základních mechanických vlastností a analýza mezifázové adheze.

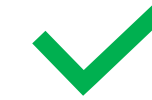

### 1. Cíl bakalářské práce

1. Teoretické cíle:

Rozbor a rešerše dostupné literatury, analýza získaných informací a výběr vhodných oblastí pro tuto práci.

Zpracovat stručnou historii vývoje vzniku jízdního kola.

2. Odborné cíle:

Výčet základních druhů řešení konstrukce jízdních kol se zaměřením na nosný rám a jejich systematické rozdělení.

Nejvíce užívané typy konstrukcí jízdních kol.

3. Praktické cíle:

Sledovaná hlediska pro kvalitu rámů jízdních kol.

Slabá místa v konstrukcích rámů, pevnostní analýza vybraného typu rámu.

Text je proložen obrázky, aby si každý mohl představit daný typ rámu jízdního kola.

### 3.1. Parametry konstrukce (obr. 7.):

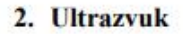

Ultrazvuk má velmi vysokou frekvenci, proto se vyznačuje i velmi krátkou vlnovou délku. Vlnová délka ultrazvuku je podstatně menší než vlnová délka zvuku, díky tomu není šíření ultrazvuku tolik ovlivněno ohybem. Nejdůležitější pro použití ultrazvuku v měření tloušťky materiálu, ke kontrole kvality materiálu a kontrole mechanických vlastností materiálu je ale jeho odraz od překážek a skutečnost, že je méně pohlcován v kapalinách a v pevných látkách. Ultrazvuk dopadá na přechod dvou materiálů a odráží se zpět. Na základě časového intervalu, který uplyne mezi vysláním signálu v čase t1, jeho přijetím v čase t2 a velikosti rychlosti v šíření ultrazvuku v konkrétním materiálu, z něhož je vzorek vyroben, lze určit vzdálenost l, kterou ultrazvuk urazil, tedy tloušťku měřeného vzorku. V případě kontroly vad materiálu se ultrazvuk odráží od vady výrobku jako je dutina nebo příměs. Timto způsobem lze zjistit polohu vady.[6]

### 3. Metody používané při měření tlouštěk ultrazvukem

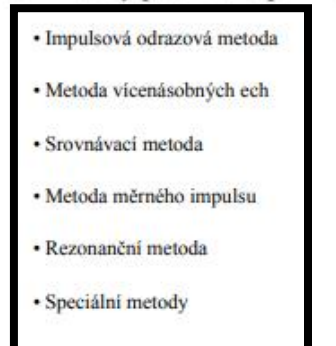

### Délka sedlové trubky Délka horní rámové trubky Úhel hlavové trubky Úhel sedlové trubky Výška středu

Rozvor kol

Průměr kol

Délka sedlové trubky (A:I) určuje velikost rámu. Menší rám má větší tuhost a je lépe ovladatelný. Uvádí se v palcích, certimetrech nebo jako S, M, L, XL. (obr. 8.)

 $-11-$ 

Délka horní rámové trubky (B:I) určuje také velikost rámu, s ohledem na velikost jezdce.

Úhel hlavové trubky (C:I) ovlivňuje stabilitu kola jak na silnici, tak v terénu, pohybují se v rozmezí 63 – 73°. Čím nižší hodnota, tím stabilnější kolo. V závislosti na určení.

Úhel sedlové trubky (D:I) určuje těžiště polohy jezdce při jízdě. Např. při jízdě z kopce, je lepší mít těžiště více vzadu, oproli jízdě do kopce zase naopak více vpředu.

Výška středu (O:I) určuje těžišě jízdního kola. Nižší těžiště znamená, lepší stabilitu

 $11$ 

Základní materiál je materiál součásti nebo jeho dílů, které jsou svařovány. Jeho charakteristickou vlastností je jeho složení, stav struktury a tloušťka svarového materiálu.

Přídavný materiál je materiál, který se během svařování přidává do svarové lázně. Používá se ve tvaru drátu, tyčinek, elektrod nebo prášku a je odtavován zdrojem tepla použitého k tavnému svařování.

Svarová lázeň je tvořena okamžitým objemem roztaveného kovu základního a popř. přídavného materiálu v místě svařování. Při svařování dochází k postupnému tuhnutí a ochlazování svarové lázně a ztuhlý svarový kov vytváří postupně svar – svarovou housenku.

Svarový spoj je tvořen vlastním svarem a tepelně ovlivněnou oblastí. Svarovým spojem rozumíme spoj dvou nebo více částí svarem.[8]

Svarová mezera je prostor mezi dvěma díly, který je vymezený pro provaření kořene tupých svarů. Svarový kov je materiál, který je dodáván do svaru z přídavného materiálu.

Oblast ztavení je na rozhraní základního materiálu a svarového kovu, dochází zde k promíchání svarového kovu a základního materiálu.

Úkos je plocha, upravena na základním materiálu, který je silnější než 3 mm.

Úhel rozevření je součet úhlů úkosových ploch.

TOO je tepelně ovlivněná oblast, nejvíce náchylná oblast na strukturální změny v materiálu během svařování.

Kořen svaru je základní průvarová vrstva, má největší vliv na pevnostní kvalitu svaru.

Výplňová vrstva je mezivrstva u vícevrstvých svarů.

Krycí vrstva je poslední svarová vrstva z pohledové strany.

Obloukového svařování netavící se elektrodou v inertním plynu spočívá ve vzniku a hoření elektrického oblouku mezi netavící se wolframovou elektrodou a základním materiálem, přičemž je svarová lázeň, elektroda a nejbližší okolí svaru chráněno inertním plynem před účinky okolní atmosféry. [13]

Netavící se elektroda je z čistého wolframu nebo s aktivující přísadou oxidů thoria, lanthanu, ceru, zirkonu nebo ytria. Přísada oxidů těchto prvků snižuje teplotu ohřevu wolframové elektrody, zvyšuje životnost a zlepšuje zapalování oblouku i jeho stabilitu. Jako ochranný plyn se používá argon, hélium nebo jejich směsi. [13]

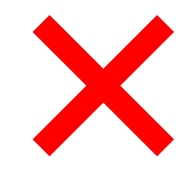

Podstatné využití ultrazvuku je také v zemědělství. Při jízdě stroje po zemědělské půdě ultrazvukové senzory nepřetržitě detekují vzdálenost od zemědělské plodiny a přenášejí tyto záznamy ve formě analogových hodnot do řídici jednotky vozidla.

Výška postřiku se podle těchto hodnot automaticky zvýší nebo sníží, aby kopirovala terén a zajistila konzistentni rozstřik hnojiva nebo pesticidů.

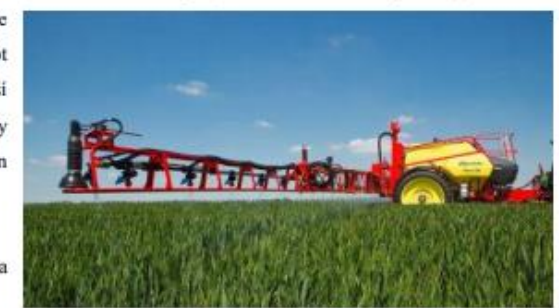

Další využití se nabízí ve svařování ultrazvukem. Jako způsob spojování

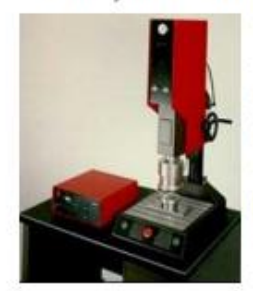

technických termoplastických hmot se ultrazvukové svařování plně osvědčilo v nejrozmanitějších odvětvích průmyslu. Vlivem vysoké rychlosti procesu a reprodukovatelnosti svařovacích výsledků se tato technika prosadila ve velkosériové výrobě automobilů, elektrotechniky, lékařské techniky a v řadě dalších. Dobré výsledky svařování s ohledem na pevnost, těsnost a optický vzhled se dají docilit jen tehdy, jestliže jsou

spojované díly správně konstrukčně řešené s ohledem na proces a materiál.

Nedestruktivní testování. nebo také defektoskopie označuje metody, které jsou schopny zjistit, bez porušeni nebo poškozeni, vady ve výrobku. Měření tloušťky materiálu pomocí ultrazvuku je aktuálně velice rozšířenou metodou, k dosažení vysoké kvality svařování defektoskopie svarů (zavařená struska,

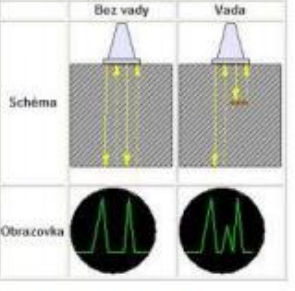

neprovařenost) a pro kontrolu dosažení kvality odlitků (vměstky, písek).[1]

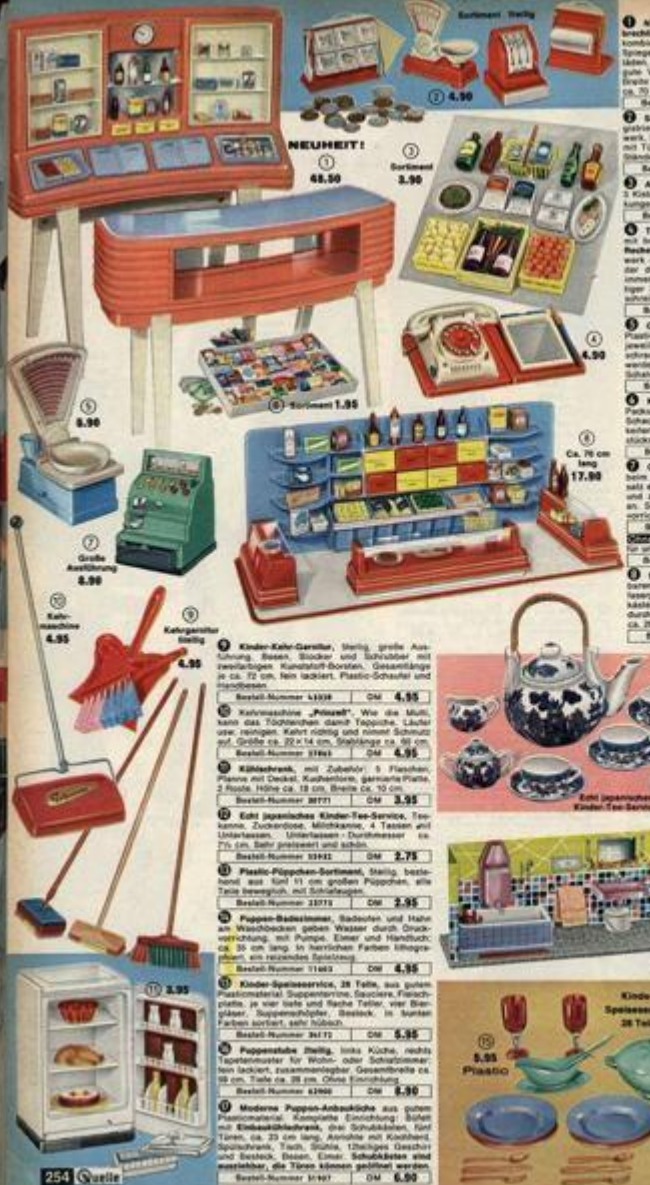

**PERSONAL** 

 $(1) 2.95$ 0 4.85

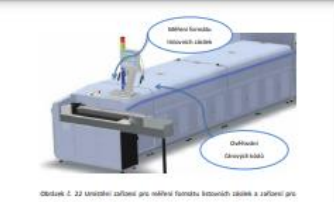

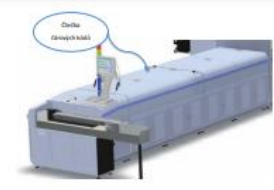

Obrásně č. 23 kimietiní module se čtečkou čárových kódů (k)

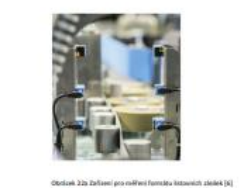

(ii) 2504 (Talpanis) Indian Mar

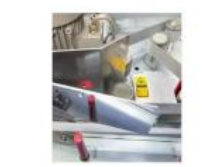

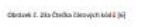

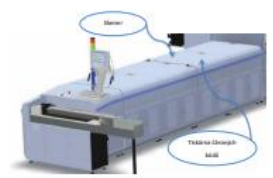

 $\sim$ 

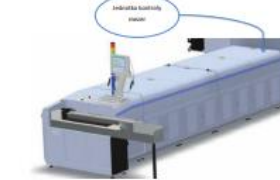

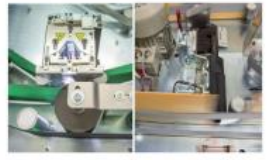

 $\mathbf{m}$ 

Obstank E. 285 Shewer (wiews) a tratains Zdrawjch kód E (vgrawa) [4]

Obclasti, E. 24 Sierrer a tiskárna čárových kádů (vi)

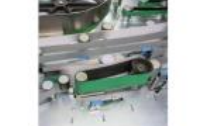

Christiek E. 25a zednatka koransky mezer (k)

 $n$ 

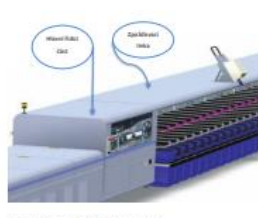

Obstank C. 26 Mayel Rdici Zdrz a zgodziewać linka (k)

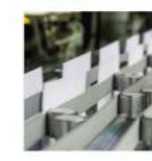

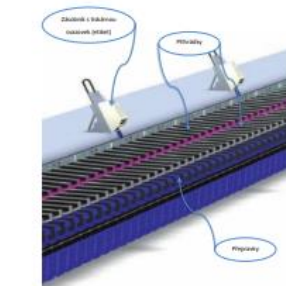

CROSING J. 27 Zásabe ik s trialentou ocasovek, přítraleny a přepraviny (N)

Obstavě $L$ 26 z Zpořáhovací řenia  $\|\vec{u}\|$ 

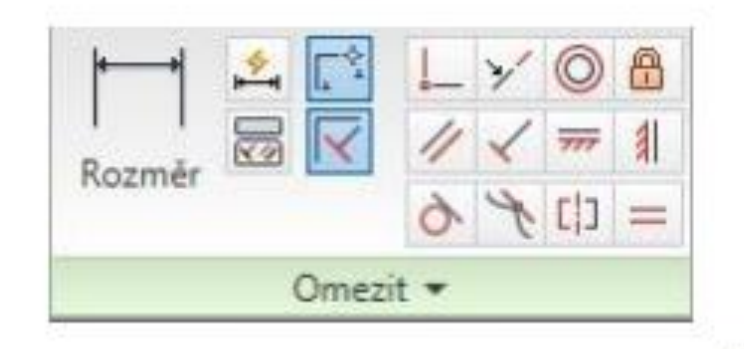

Obrázek 5: Panel omezení

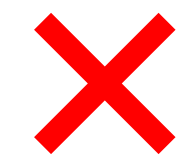

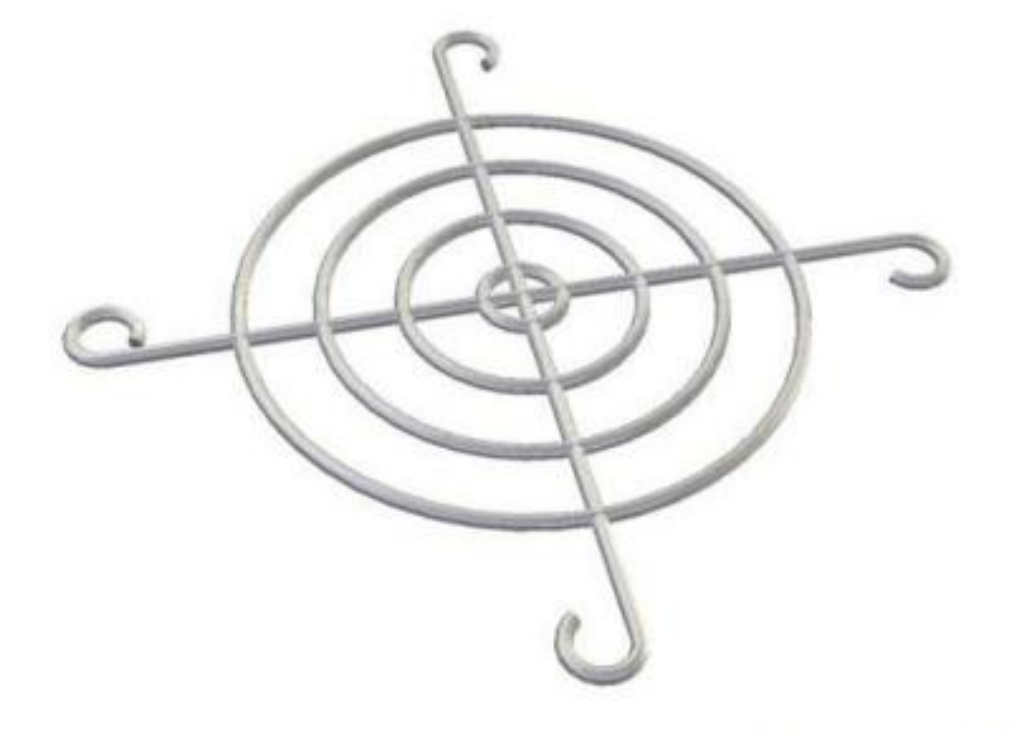

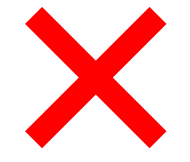

Obrázek 13: Větráček - mřížka

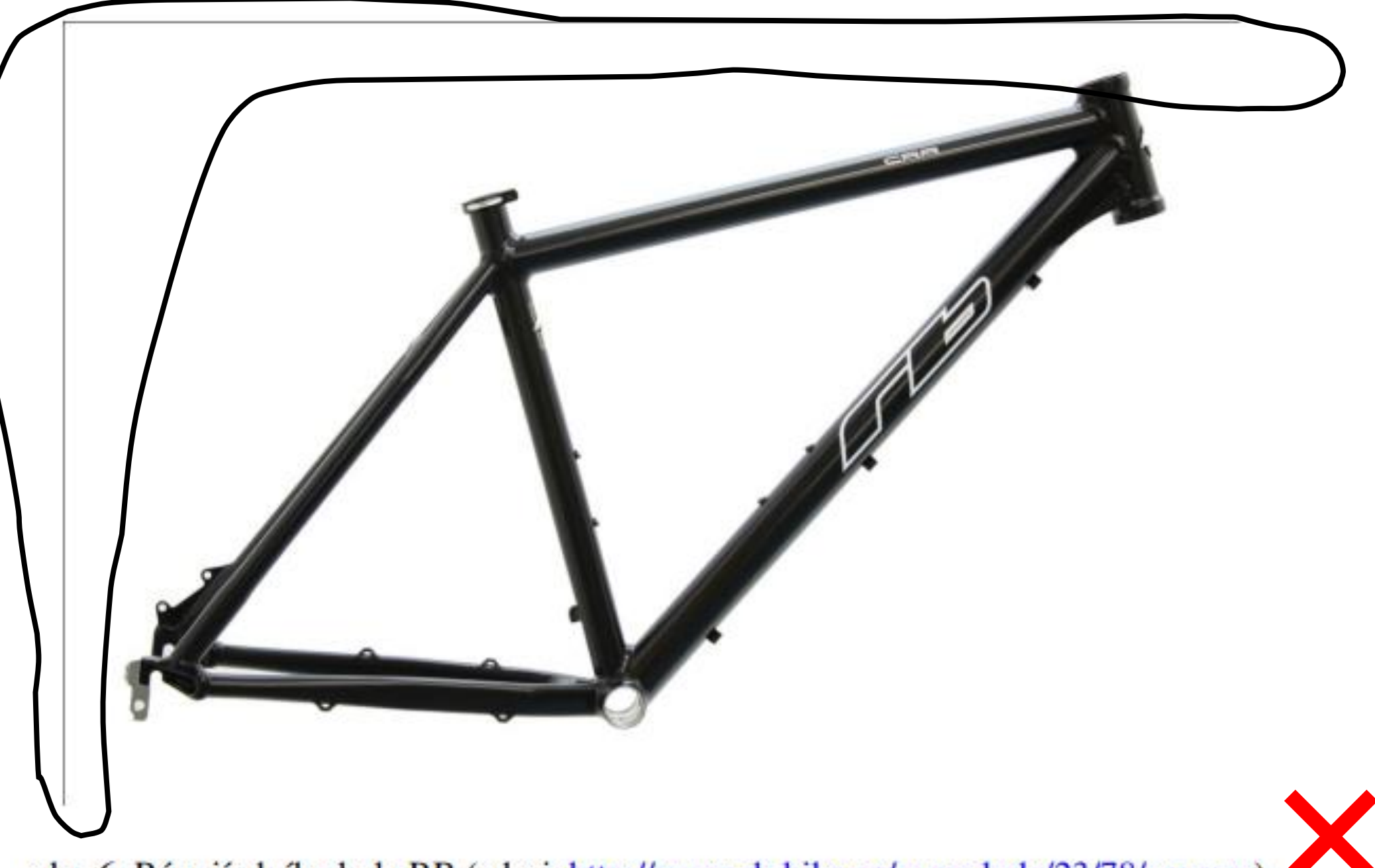

obr. 6. Rám jízdního kola RB (zdroj: http://www.rb-bike.cz/ramy-kola/23/78/crr-ram)

# Vztahy

Výpočet plochy průřezu:

$$
S_0 = a \cdot b \text{ [mm}^2\text{]}
$$

Výpočet modulu průřezu:

$$
W_o = \frac{bh^2}{6} [mm^3]
$$

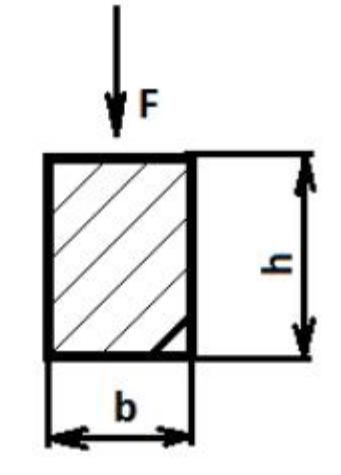

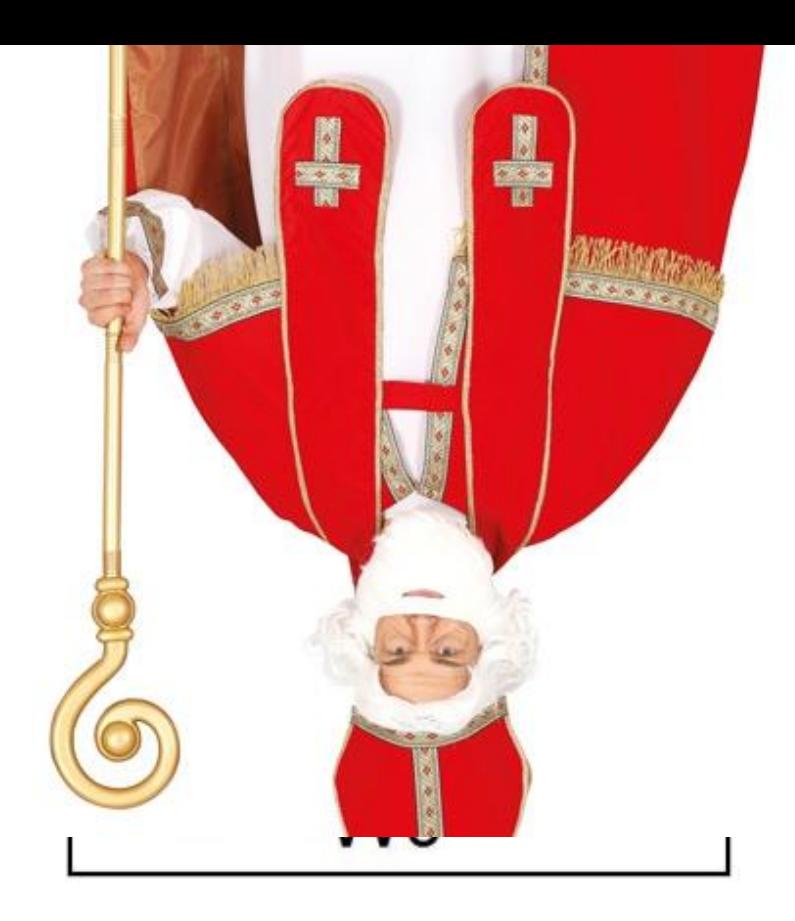

# Grafy

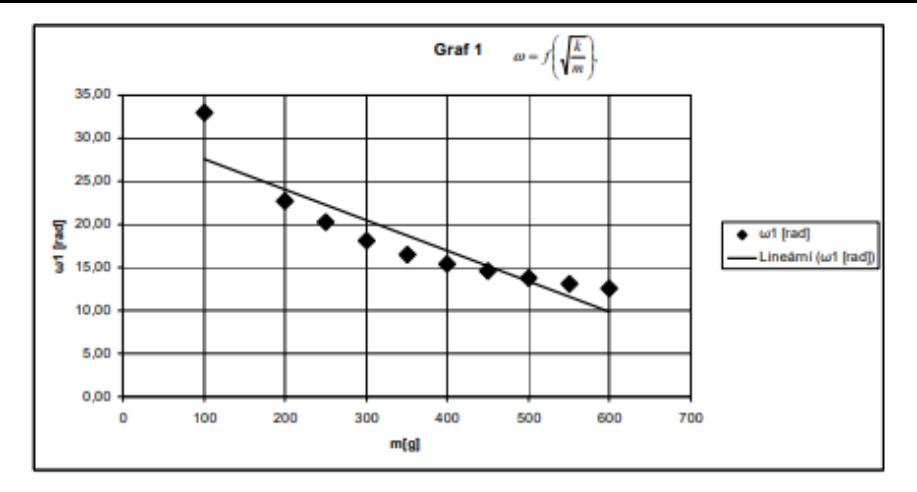

Obr. č. 5.15 Výsledný graf

### $\sqrt{\frac{1}{m}}$ 5.5.2 Graf

Druhý graf je vytvořen stejným způsobem jako graf první. Z tohoto důvodu ho nebudu již podrobněji rozebírat. A ukáži jen finální graf, který je na obr. č. 4.16 výsledný graf 2

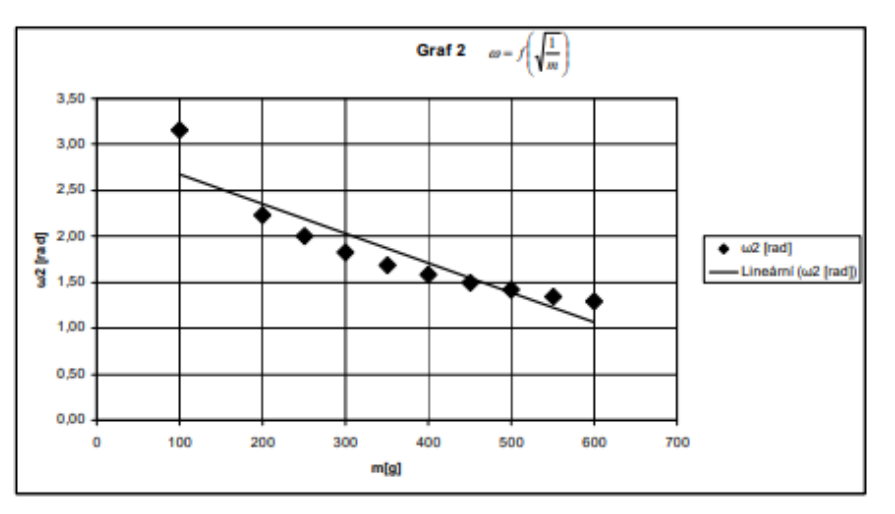

Obr. č. 5.16 Výsledný graf 2

### Kolik je ve firmách konstruktérů a kolik konstruktérek?

Z dotazníků firem vyšlo najevo, že ve firmách mají 99 % mužů a jen 1 % žen na pozici konstruktéra.

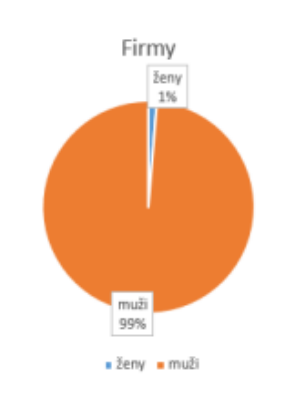

Graf 3: Konstruktéři a konstruktérky

### Kolik studentek a studentů ve školách pracuje s těmito programy?

Zatímco ve školách je 86 % studentů a 14 % studentek, kteří s těmito programy pracují.

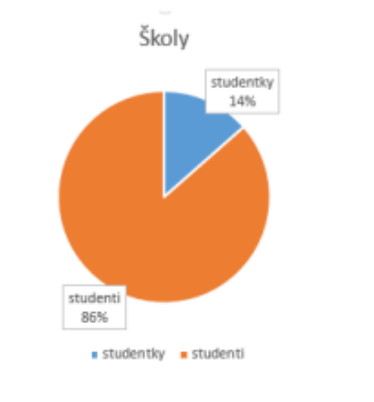

Graf 4: Studenti a studentky

Kromě prostorů pro výuku byla zjišťována také vybavenost škol na výuku pracovně technických předmětů. Ukázalo se, že jak prostory, tak vybavenost spolu souvisí, jelikož výsledky obou oblasti byly naproste shodné.

V rámi připravenosti škol na výuku bylo také zjišťováno, zda na školách působí učitelé pracovně technických předmětů s aprobaci. Bylo zjištěno, že na šesti základních školách vyučují pracovně technické předměty učitelé s aprobací a pouze na dvou školách tomu tak není.

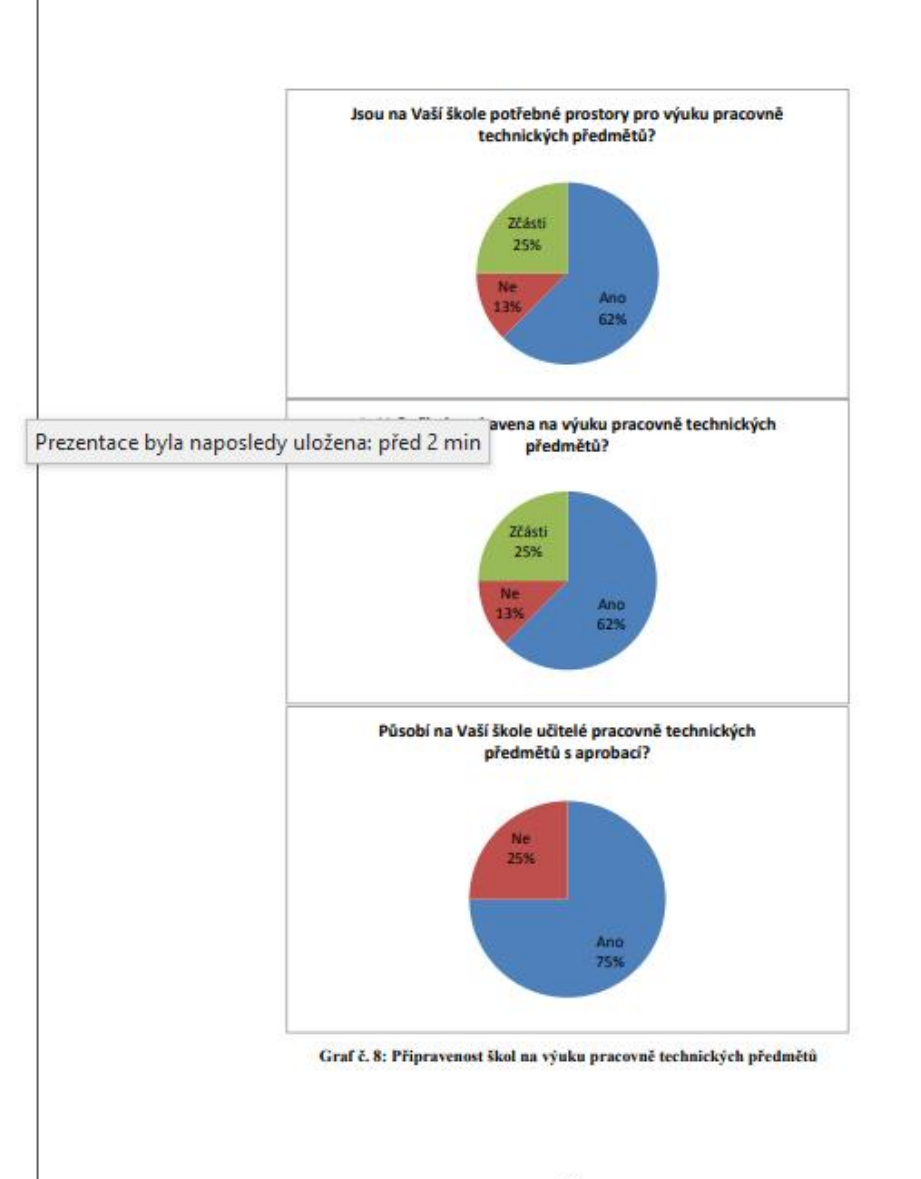

nastavení je "Odsazení". Tato možnost dovoluje nastavit mezeru při doteku. U tvpu vazby "Úhel" se samozřejmě nastavuje úhel a nikoliv vzdálenost. Po těchto nastaveních se vyberou dvě součásti, které mají být spojeny touto vazbou. Následně se potvrdí tlačítkem "Použít".

### 3.3.3 Rozšíření sestav

Samostatná sestava může vystačit pro veliké množství případů. Někdy však nezbývá, než sáhnout po rozšíření základní sestavy:

- Kabely a svazky
- Trubky a potrubí

#### Systémové prostředí 3.4

Karta "Systémové prostředí" slouží jako rozcestí k dynamické simulaci, pevnostní analýze, aplikacím Inventor studia, AEC Exchange, správu doplňků Autodesk Invetor a několika dalších možností podle toho, zda se k systémovému prostředí přistupuje ze sestavy, prvku nebo plechu.

### 3.4.1 Dynamická simulace

Dynamická simulace se využívá pro zjištění základních chyb v návrhu. Nastavením sil, které skutečně působí na komponenty, se zjistí mnoho nedostatků. Simulace závisí na mnoho faktorech. Bere v úvahu gravitaci, setrvačnost, ostatní nadefinované síly a materiál. Simulace a následná analýza se používá při projektování nového designu produktů.

### 3.4.2 Pevnostní analýza

Správná konstrukce většinou ovlivňuje úspěšnost technického řešení produktu. Za tímto vývojem stojí několik hodit testování. Tyto testy se provádí v laboratořích a později i v běžném provozu. Pevnostní analýza umožnuje

### 5.1.2.2 SolidWorks

Zde jsme si také vložili do prostředí sestavy díly Vačka a Ojnice (zde máme tako ostatní díly, ale opět pro ukázku budeme vazbení demonstrovat jen na těchto dva), klikneme myší na tlačítko "Vazba", kde zvolíme vazbu "Soustředná" a označíme výstupek na vačce a vnitřek díry na ojnici, dále pak ještě použijeme "Sjednocená", a tím máme tyto dva díly v sobě, jejich pohyb se ošetří vazbami k ostatním součástím a k rovinám pomocí ostatních vazeb.

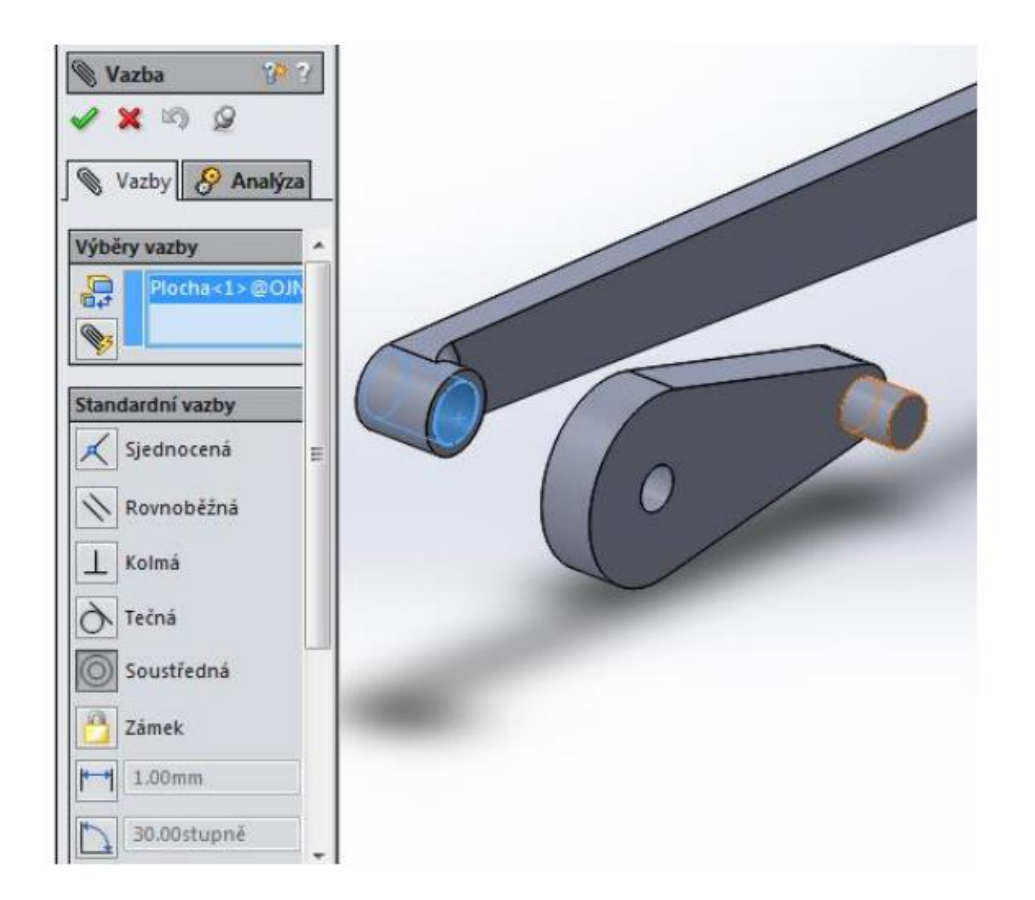

# Metodika x Metodologie x Materiály a metody

- Metodika by měla zahrnovat všechny informace nezbytné ke kompletnímu zopakování výzkumu!
- Podle typu práce obsahuje popis metodiky
	- Jaké metody byly zvoleny a jejich stručný popis
	- Zejména z hlediska parametrů
- Použité materiály se uvádí u prací obsahujících výzkum zahrnující nějaké materiály
- Metodika je vhodně strukturována do odstavců a podkapitol
- V metodice se obvykle neodkazuje na použitou literaturu (popřípadě jen ojediněle (normy apod.)

### 2. Materials and Methods

### 2.1. Materials

In our research we used the following materials and chemical agents:

- Cellulose fibers with a brand name of GW400 F (maximum humidity of 7%, minimum purity of 99.5%, fiber length 32-100 microns, fiber width 20-45 microns) were supplied by GreenCel Ltd. (Hencovce, Slovakia);
- HMDSO monomer (concentration 98–99%, molar mass  $162.38$  g·mol<sup>-1</sup>) was purchased from Mach Chemikalie Ltd. (Ostrava, Czech Republic);
- UV and heat stabilized polypropylene powder with a brand name of Resinex RX 725 ٠ Natural (density 900 kg·m<sup>-3</sup>, melt flow index at 230 °C 14 g/10 min, Vicat softening temperature 122 °C, Izod impact strength at 23 °C 21 kJ·m<sup>-2</sup>, flexural modulus 1010 MPa) was purchased from Ravago Chemicals CZ Ltd. (Praha, Czech Republic).

### 2.2. Experimental Setup

The scheme of the experimental setup is shown in Figure 1. Low-pressure microwave plasma discharge was generated in cubic vacuum chamber with a volume of 56 L made of stainless steel. Microwave power supply of total power up to 1 kW powered by a pulsed microwave power unit MNG 1K-08 supplied by Radan Ltd. (Barchov, Czech Republic) was set to 500 W microwave power. The cellulose fibers were mixed in a stainless-steel blender located inside the vacuum chamber. The blender with a base diameter of 20 cm and a height of 10 cm with a total volume of 3 dm<sup>3</sup> was equipped with a horizontal propeller stirrer maintained at a fixed speed of 150 rpm.

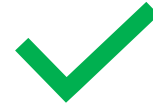

# Výsledky

- Jedná-li se o samostatnou kapitolu, obsahuje pouze výčet výsledků formou:
	- Tabulek
	- Grafů
	- Fotografií (např. z mikroskopu) apod.
- Obsahuje popis výsledků (co a kde čtenář v textu najde)
- **Neobsahuje hodnotící komentáře ani interpretaci výsledků! (to patří do Diskuze)**

Na obrázku 3.21 je uveden graf závislosti doby vsakování kapky vody na době ošetření. Na obrázku 3.22 je uveden graf závislosti kontaktního úhlu vody, který byl naměřen v prvním časovém intervalu  $(t = 0.01 s)$  na době ošetření. Obě závislosti jsou vyneseny pro tři různé procesní plyny – argon. vzduch a kvslík.

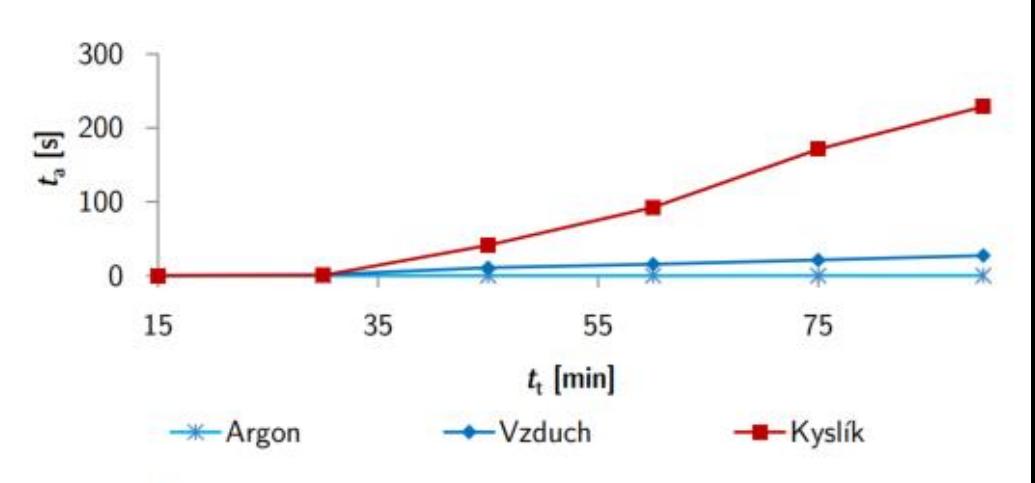

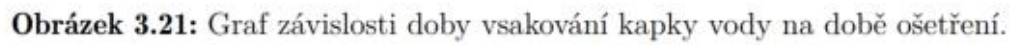

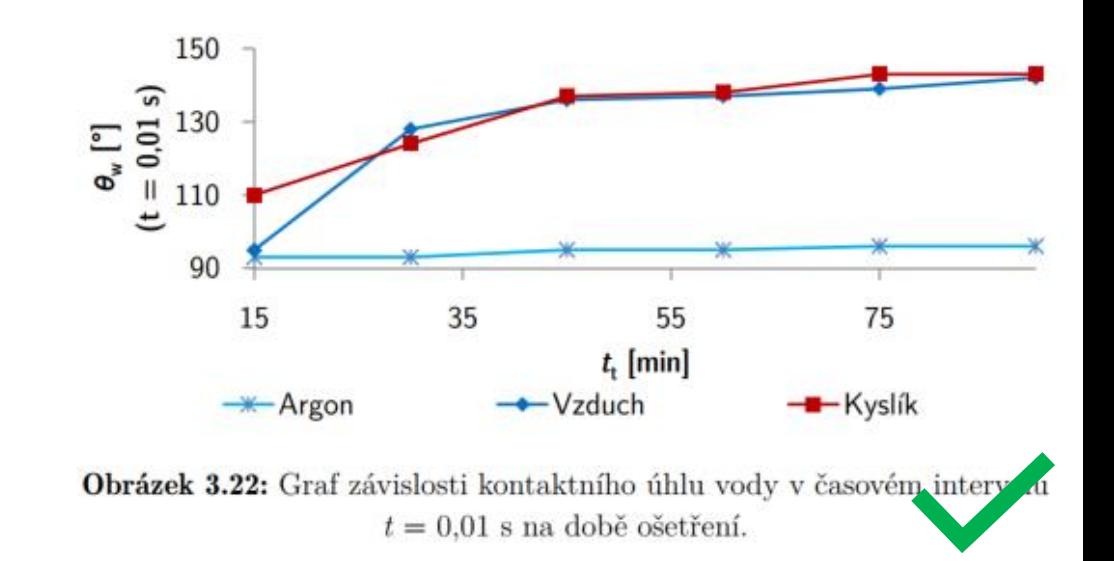

# Diskuze

- Může být jako samostatná kapitola, nebo dohromady jako "Výsledky a diskuze"
- Autor
	- diskutuje dosažené výsledky,
	- předkládá argumenty pro jejich validnost,
	- seznamuje čtenáře s limity provedeného výzkumu,
	- činí návrhy na případné vylepšení metodiky výzkumu,
	- opírá se přitom také o jiné odborné publikace (porovnává výsledky svého výzkumu s výsledky jiných výzkumníků)
- V diskuzi se tudíž uvádí odkazy na použitou literaturu
- Diskuze je vhodně strukturována do odstavců

# Závěr

- Klíčová část textu!
- Studenti často podceňují
- Možno strukturovat v odrážkách podobně jako Cíle práce
- Častěji jako souvislý text strukturovaný do odstavců (zvážit, co je vhodnější)
- S *Cíly práce* by měl závěr značně korespondovat
- Minulý čas, trpný rod (Byla provedena měření..)
- Uvádí se jasné závěry, význačné výsledky
- V závěru se obvykle neodkazuje na použitou literaturu

### Závěr

- · Byly získány hydrofobní bavlněné textilie ošetřením ve směsi vzduch/HMDSO výbojem Gliding Arc deponované částicemi obsahující silanové funkční skupiny.
- · Byla sestavena nízkotlaká mikrovlnná plazmová aparatura včetně její optimalizace pro účely ošetření práškové celulózy.
- · Byl vyvinut a optimalizován proces ošetření práškové celulózy za účelem navázání silanových skupin ve směsi s parami HMDSO v nízkotlaké plazmové mikrovlnné aparatuře.
	- o Byl prokázán výrazný vliv provedené úpravy na vlastnosti ošetřené celulózy, přičemž ošetřená celulóza vykazovala silnou hydrofobitu.
	- Bylo prokázáno, že ošetřená celulóza byla povrchově funkcio- $\ddot{o}$ nalizována silanovými funkčními skupinami.
	- Bylo prokázáno, že provedená modifikace je stabilní a nedo- $\circ$ chází k jejímu výraznému stárnutí.
	- Ošetření celulózy pozitivně ovlivnilo tendenci k aglomeraci  $\circ$ vláken během procesu zpracování a tím přispělo k vyšší homogenitě připravených směsí.
- · Byla sestavena sada vzorků obsahující neošetřenou a různě ošetřenou matrici a disperzi, případně vazebné činidlo PP-g-MA.
	- o Vzorky kompozitních materiálů obsahujících modifikovaný polypropylen vykazovaly vyšší pevnost v tahu oproti vzorkům obsahující neošetřený polypropylen. V kombinaci s neoše ene

Podle mého názoru se výše uvedené cíle podařilo splnit.

Při své praxi ve vyučování jsem zjistil, že návody v příručkách k programování pro řídicí

systémy jsou příliš odborné je v nich uvedeno málo příkladů pro využívání podpor

mnohé z parametrů nejsou detailně popsány. Snažil jsem se podat sestavování

programu více didakticky a pedagogicky, aby to bylo názorné a dobře pochopitelné.

## ZÁVĚR

Navzdory ochotě pracovnic akademické knihovny jihočeské univerzity, které mi vycházely vstříc při hledání vhodné literatury, bylo naplňování cílů práce spojeno s problémy s dostupností potřebných odborných textů, vzhledem ke zvolenému tématu, který je poměrně dost konkrétně zaměřený. Musel jsem tedy z velké části vycházet ze zahraniční literatury dostupné pouze v cizích jazycích.

Vyhledal jsem tedy vhodné zdroje informací k tématu konstrukce lisovacích nástrojů a přehledně jsem utřídil obecné poznatky a vysvětlil základní pojmy a názvosloví z této oblasti.

### Závěr

V rámci diplomové práce Problematika pracovně technických předmětů na II. stupni ZŠ jsem se pokusil vystihnout význam a specifičnost pracovně technických předmětů, jejich místo ve vzdělávacím procesu dnes i v minulosti. Došel jsem k závěru, že výuka pracovně technických předmětů, může mít na žáka a jeho vývoj významný dopad, může ovlivnit jeho přístup k práci, k volbě povolání, jeho schopnosti plánovat, vytvářet a organizovat.

### 24 Závěr

Svářečská škola ve společnosti EGE, spol. s r. o. patří k největším a velmi dobře vybaveným zařízením svého druhu v Jihočeském kraji. Její pracovníci jsou schopni zrealizovat různé druhy svařovacích kurzů pro mnoho svařovacích metod. Hlavní náplní je organizace kurzů se zaměřením na svařování oceli, včetně ocelí nerezových, hliníku a jeho slitin. Zatímco tématu svařování oceli se odborná literatura věnuje podrobně, svařování hliníku a jeho slitin zůstává spíše na okraji zájmu autorů odborných publikací. Existuje příručka pro svařovací metodu 141 (WIG) pro hliník a jeho slitiny a dále obecná příručka pro metody MIG a MAG, zaměřená spíše na svařování oceli.

## Příloha

- Do Přílohy se umisťují rozsáhlejší materiály přímo související s obsahem práce, které však není vhodné zakomponovat přímo do těla práce
- Může se jednat o tabulky s daty, učební listy, listy z dotazníkového šetření a podobně
- Příloha není povinnou součástí práce (obvykle jí práce spíše neobsahují)

#### Seznam, význam a popis funkcí:

Funkce délime podle významu na:

- A přípravné řídicí mají označení G
- A pomocné M
- A astatní TSN XYZF

 $\lambda$  cykly a podprogramy které slouží ke zjednodušení programu

· Přípravné nebo lépe řídicí funkce ovlivňují zpravidla dráhu nástroje. Používají se kradivini noveli stroji k ofesně stanovením úkolim je potubim stroje. k přednastavení nulového bodu k zavedení průměrové korekce nástroje...) jsou rozděleny do skupin. Pro jejich velký počet 39 uvádím v seznamu pouze běžně používané. V jednom bloku nesmí být použito více G funkcí ze stejné skupiny (např. neursi být na jednom řádku GDD - pojezd rychloposuvem a zároveň GD1 - pohyb pracovním posuvem). Funkce legu výrobcem nastaveny na modální a nemodální. Modální platí do doby než je naprogramována jiná modální funkce. Nemodální platí pouse v řádku, kde se nachází [6]; [4].

-<br>Seznam vybraných přípravných G - funkcí pro frézování [4].

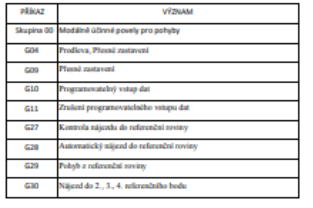

 $21$ 

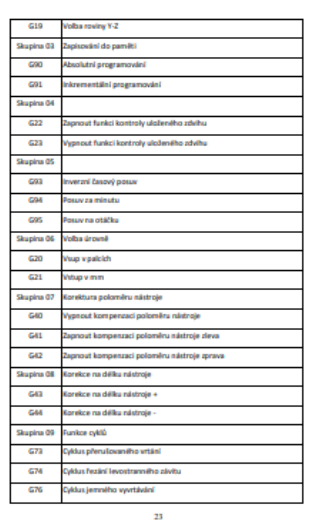

Volba soužadného svo

GG3 Relim zivitování  $G64$ **Retirn obrabiliti** 

upina 15 G61 Refirs pleusého zastav

ikupina 17

 $615$ 

ha souřadného svité

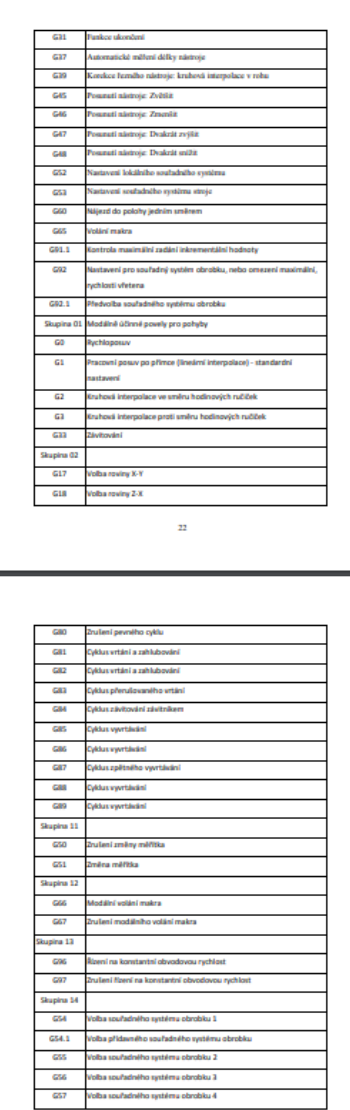

 $24$ 

VÝZNAM

nástroje

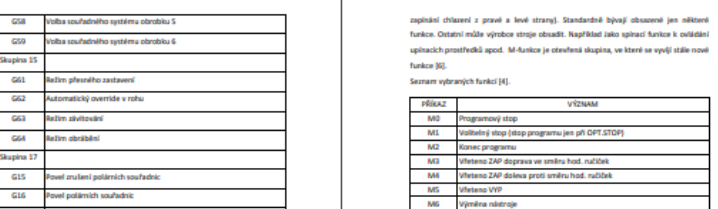

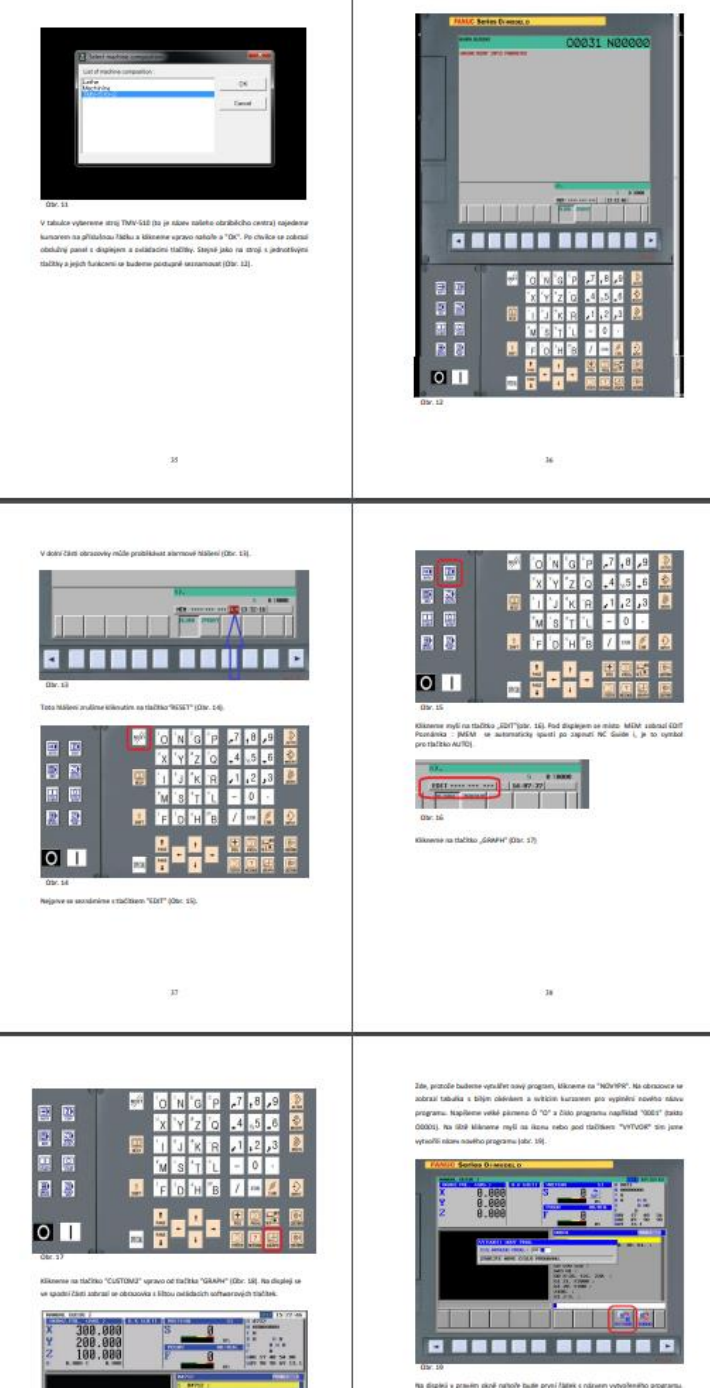

No kond (Solici bude sthetnik or Suni provybenien kumarem, Ve spodnim (Solici bude

#### 5.9 CNC program

Pro porovnání program v NC Guide i a pod ním v G - kódech.

 $\mathbf{M}$ 00032 G0G91G2820 **T1M6** G1902B50.D50.H20.I0.J0.KD. G0G90G54X-12Y-20Z20H1D1S1200M3 G125F200 G1060T5.55.L8.J10.K0.H0.F200.V150.E50.M100.W2.C0.P2.R20.Q2.X20.Z2. G1220T2.B-5.L5.H25.V25.U40.W40.R10A0 G0210 G0G91G2820 **T4M6** G0G90G54X25Y25Z20H4D451200M3 G125F200 G1040L4.J5.F120.V80.E100.W1.B1.C1.Z2.X1.A0. G1220T3.B0.L-3H25.V25.U30W30R5<br>G0G91G2820 **T3M6** G0G90G54X25Y25Z20H3D351200M3 G125F200 61001W111 12L-6K2 C4 F80 22 G1214B2H5V5U40W40I2.J2.KD.M90. G0G91G2820 **M30** 

54

-96 -96 00031 G1902B50D50H25I0J0KD G9162820 T1M6 G90G54G43G0X-12Y-20Z20H1D1S1200M3 G025 G12-5F100 G42 G1XDYSF200 G1X40 G3X45Y10I0J5 G1Y40 G3X40Y45J0I-5 G1X10Y45 G3X5Y40J-510 G1X5Y10 G3X10Y5/5J0 G1X15 **G40** G1Y-20 G0225 G91G2820 **T4M6** G90G54G43G0X25Y25Z50H4D4S1200M3 **GOZ5** G12-3F100 G41X21 G2X29R4 G2X21R4 G40X25 **GOZ5** G9162820 **TSM6** G90G54G43G0X4Y4Z50H5D5S1200M3 G0210F200 G12-6F80 G022 **GOX40** G12-6F80 G0Z2 **GOY40** G12-6F80 G022 **GOX4** G12-6F80 55

G0Z2 G9162820 **M30** 1961

- Citace jsou
	- Přímé (doslovně se přejímá text ze zdroje zcela ojediněle)
	- Nepřímé (v drtivé většině případů, přejímá se myšlenka / informace)
- Přímo (doslovně) se citují např. fyzikální zákony, specifické formulace, definice apod.
	- Přímá citace se obvykle odděluje od zbytku textu, zvýrazňuje kurzívou a dává se do uvozovek
- Nepřímá citace je převzetí informace / myšlenky **při tvorbě vlastního textu**
- 99,9 % citací je nepřímých

Zatímco starší definice se obvykle omezují na konstatování, že kompozitem se rozumí jakýkoliv vícefázový materiál, novější definice pak zdůrazňují požadavek, aby si jednotlivé složky ponechaly své vlastnosti a potažmo se uplatnily zejména jejich přednosti, zatímco nedostatky zůstaly potlačeny. Některé definice navíc rozlišují kompozitní materiály umělé a přírodní  $[6-8]$ .

Jako příklad novodobých definic lze uvést definici NASA (USA), která zní takto: "Kompozitní materiál je kombinace dvou nebo více materiálů (vyztužovací elementy, výplně a spojovací matrice), lišících se v makroměřítku tvarem nebo složením. Složky si v nich zachovávají svou identitu (tzn., že se vzájemně úplně nerozpouštějí ani neslučují), ačkoliv na své okolí působí v součinnosti. Každá složka může být fyzikálně identifikována a mezi ní a dalšími složkami je rozhraní." [9].

Kompozitní materiály nejsou pouze novodobým výdobytkem moderní společnosti. Příklady uplatnění kompozitních materiálů, které vyhovují výše

<https://www.iso690.zcu.cz/>

<https://www.citace.com/>

- Citujeme vždy podle ISO 690-2
	- Přípustné je citování přes číselné odkazy v hranatých závorkách
	- Nebo tzv. Harvardským stylem, kdy odkaz v textu obsahuje jméno autora a rok v kulatých závorkách (pouze vyžaduje-li to vedoucí práce).
	- **Na KAFT doporučeno užít citační styl přes číselné odkazy v hranatých závorkách!**

- V textu se užívá číselných odkazů
- Tyto odkazy se umisťují za pasáž textu, která vychází z daného zdroje (zdrojů)
	- Obvykle na konci věty (**před tečkou**), vztahuje-li se citace k dané větě
	- **Nebo za tečkou** na konci odstavce (za poslední větou v odstavci), vztahuje-li se odkaz k celému odstavci
	- Mohou být ale i uprostřed věty, vztahuje-li se odkaz ke konkrétní informaci ve větě a je-li v téže větě použito více zdrojů literatury
- Odkazy se umisťují i do popisků obrázků, tabulek, popřípadě přímo do tabulek je-li to potřeba
- Vícenásobné odkazy se zapisují viz obrázky

uplatnily zejména jejich přednosti, zatímco nedostatky zůstaly potlačeny. Některé definice navíc rozlišují kompozitní materiály umělé a přírodní  $[6-8]$ .

ropní. Uspořádání většiny kompozitních materiálů způsobuje jejich anizotropii, kterou lze více či méně eliminovat vhodným uspořádáním. V některých případech je anizotropie žádoucí a je jí možné vhodně využít  $[6, 11-13]$ .

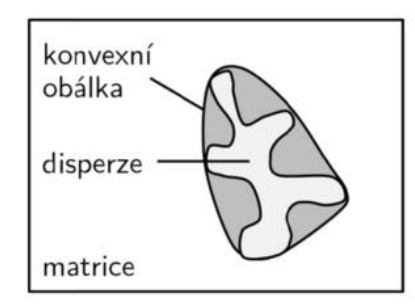

Obrázek 1.1: Zjednodušené vyobrazení mechanické vazby na rozhraní matrice a disperze [6].

Table 1. Resolution of thermal images used for detection in livestock production.

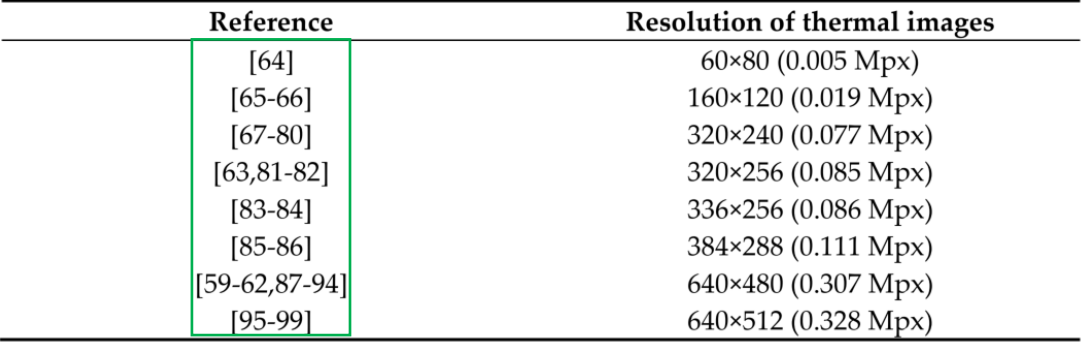

- **Seznam použité literatury**
	- Podle ISO 690-2
	- Použité zdroje musí být v případě použití číselných odkazů **seřazeny dle prvního výskytu v textu**, přičemž se v textu mohou vyskytnou i opakovaně (vždy pod stejným číslem)
		- Například první citace užitá v textu s číslem [1] může být znovu užita o několik stran dále mezi citacemi [23] a [24].
	- Proto je vhodné zdroje zprvu nečíslovat a označovat jiným způsobem
	- Finální očíslování je vhodné provést až při finální redakci BP a DP

### Seznam použitých informačních zdrojů

#### Použitá literatura:

[1] Bakalářská práce – Zajištění vyšší efektivity poštovního provozu v podmínkách SPU [2] Česká pošta s. p. – Investiční záměr pro listovní třídící stroje [3] Česká pošta s. p. – Manažerské shrnutí investičního záměru pro listovní třídící stroje [4] Česká pošta s. p. – Roční statistika třídění listovních zásilek [5] Česká pošta s. p. – Roční statistika úspěšnosti třídění listovních zásilek na DO

#### Informační zdroje z Internetu:

[6] Siemens AG

www.siemens.com, 30.12.2014

[7] Česká pošta s. p.

www.ceskaposta.cz, 16.1.2015

[8] Wiki Knihovna

http://wiki.knihovna.cz/index.php?title=WikiKnihovna:Hlavní strana, 30.9.2015 [9] Chip

www.chip.cz/soubory/dokumenty/16b43e62b60fb0216a5f55a158ec4015.pdf,

30.9.2015

[10] Bell a Howell

http://bellhowell.net/, 30.9.2015

[11] Selex ES

www.selexelsag.com, 15.10.2015

[12] Mbelt Soběslav dopravní systémy

www.mbelt.cz, 20.10.2015

[13] Equinox

www.equinoxmhe.com, 20.10.2015

[14] Semestrální práce ČVUT

http://geo3.fsv.cvut.cz/vyuka/kapr/SP/2008\_2009/vymetalek\_viktora/semestralni\_prace.pdf,

20.10.2015

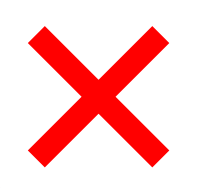

### Informační zdroje z internetu

- [14] http://homen.vsb.cz/~hla80/2009Svarovani/2-11-72.pdf
- [15] www.telwin.com
- [16] www.automig.cz
- [17] www.svarbazar.cz
- [18] www.autodeskub.cz
- [19] www.geruenalweld.cz
- [20] www.vlasac.wz.cz
- [21] www.ocel.cz
- [22] www.messer.cz
- [23] www.domzo13.cz/dokumenty/vyuka/svar skoly/znaceni svaru.ppt
- [24] www.ferona.cz
- [25] www.automig.cz
- [26] http://tzs.kmm.zcu.cz/ohřev.pdf
- [27] www.konstrukce.cz
- [28] http://slideplayer.cz/slide/2801850/
- [29] www.U12133.fsid.cvut.cz
- [30] www.praha.all.biz
- [31] www.svarforum.cz
- [32] www.sst.opava.cz
- [33] www.ocel.wz.cz
- [34] www.hagna.cz
- [35] http://cs.wikipedia.org/wiki/Svařování
- [36] www.svarovani.rajce.idnes.cz
- [37] http://www.strojnilyceum.wz.cz/maturita/tep/tep16.pdf
- [38] http://www.svarbazar.cz/phprs/view.php?cisloclanku=2008122801

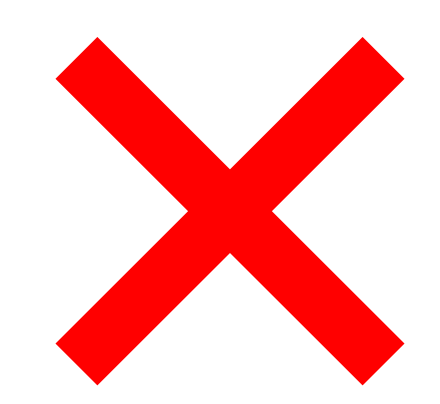

### Seznam informačních zdrojů

### Seznam užité literatury

[1] ČECH Jaroslav, PERNIKÁŘ Jiří a PODANÝ Kamil, Strojírenská metrologie. Skriptum FSI VUT v Brně. 4. přeprac. vyd. Brno: Akademické nakladatelství CERM s.r.o., 2005. 176 s. ISBN 80-214-3070-2

### Internetové zdroje

2012-3-28]. **Ultrazvuk** [online]. 2007 Dostupné z: m cit. http://www.ultrazvuk.cz/

 $\Gamma$ Měření tloušťky [online]. 2011 [cit. 2013-10-13]. Dostupné z: http://www.testima.eu//

[3] Princip ultrazvuku [online]. 2006 [cit. 2013-11-30]. Dostupné z: http://fyzika.jreichl.com/main.article/view/203-ultrazvuk

[4] Digitální ultrazvukový tloušťkoměr Schut [online]. 2013 [cit. 2014-4-23]. http://www.kovonastroje.cz/Meridla/Tloustkomery/Digitalni-Dostupné z: ultrazvukovy-tloustkomer-1-225mmSchut.html

[5] Ultrazvukové vlnění [online]. 2012 [cit. 2014-5-15]. Dostupné z: http://www.wikiskripta.eu/index.php/ultrazvukove\_vlneni

[6] Měření tloušťky materiálu [online]. 2013 [cit. 2013-11-2]. Dostupné z: if.vsb.cz/Studium/FS/Ultrazvukove%20vlny.doc

[7] Využití ultrazvuku [online]. 2014 [cit. 2014-6-4]. Dostupné z: http://www.odbornecasopisy.cz/index.php?id\_document=33552

[8] Využití ultrazvuku [online]. 2013 [cit. 2014-5-26]. **Dostupn** http://www.cmp-brno.cz/Ultrazvukove-vysetreni.html

[9] Měření tvrdosti materiálů [online]. 2013 [cit. 2014-3-22]. Dostuph z: http://theses.cz/id/x950xz/Koch\_DHT-100.pdf

- [1] JANÁS, Josef. Kapitoly z didaktiky fyziky. Brno: Masarykova univerzita, 1996. ISBN 80-210-1334-6.
- KAŠPAR, Emil. Didaktika fyziky: obecné otázky. Praha: Státní pedagogické  $\lceil 2 \rceil$ nakladatelství, 1978. Knižnice metodické literatury.
- SVOBODA, Emanuel a Růžena KOLÁŘOVÁ. Didaktika fyziky základní a střední  $\lceil 3 \rceil$ školy: vybrané kapitoly. Praha: Karolinum, 2006. ISBN 80-246-1181-3.
- [4] Zákon č. 561/2004 Sb., o předškolním, základním, středním, vyšším odborném a jiném vzdělávání (školský zákon). In: . 2004, ročník 2020, 561/2004.
- [5] Rámcový vzdělávací program pro základní vzdělávání [online]. Praha: MŠMT, **f**cit. 2020-11-29]. 2016 Dostupné z: http://www.nuv.cz/uploads/RVP ZV 2016.pdf
- [6] TESAŘ, Jiří a František JÁCHIM. Fyzika 3 pro základní školu: světelné jevy, mechanické vlastnosti látek. 2. vydání. Praha: SPN - pedagogické nakladatelství, akciová společnost, 2015. ISBN 978-80-7235-561-7.
- [7] RANDA, Miroslav, Jiří KOHOUT, Václav KOHOUT, Pavel KRATOCHVÍL, Pavel MASOPUST, Josef PETŘÍK, Jitka PROKŠOVÁ a Karel RAUNER. Fyzika 8: pro základní školy a víceletá gymnázia. Plzeň: Fraus, 2018. ISBN 978-80-7489- $392 - 6.$
- TESAŘ, Jiří a František JÁCHIM. Fyzika 4 pro základní školu: elektromagnetické **181** děje. Praha: SPN - pedagogické nakladatelství, 2009. ISBN 978-80-7235-441-2.
- RANDA, Miroslav, Václav HAVEL, Ota KÉHAR, Václav KOHOUT, Pavel KRATOCHVÍL, Pavel MASOPUST, Jitka PROKŠOVÁ a Karel RAUNER. Fyzika 9: pro základní školy a víceletá gymnázia. Plzeň: Fraus, 2019-2020. Škola s nadhledem. ISBN 978-80-7489-476-3.
- [10] RANDA, Miroslav, Václav HAVEL, Jiří KOHOUT, Václav KOHOUT, Pavel KRATOCHVÍL, Pavel MASOPUST, Jitka PROKŠOVÁ a Karel RAUNER. Fyzika 7: pro základní školy a víceletá gymnázia. Plzeň: Fraus, 2017-2018. ISBN 978-80-7489-345-2.
- [11] TESAŘ, Jiří a František JÁCHIM. Fyzika 5 pro základní školu: energie. Praha: SPN - pedagogické nakladatelství, 2010-2011. ISBN 978-80-7235-491-7.
- [12] TESAŘ, Jiří a František JÁCHIM. Fyzika 6 pro základní školu: zvukové jevy, vesmír. Praha: SPN - pedagogické nakladatelství, 2011-2012. ISBN 978-80-7235-492-4.
- [13] SKALKOVÁ, Jarmila. Obecná didaktika: vyučovací proces, učivo a jeho výběr, metody, organizační formy vyučování. Praha: Grada, 2007. Pedagogika (Grada). ISBN 978-80-247-1821-7.
- [14] ZHÁNĚL, Jiří, Vladimír HELLEBRANDT a Martin SEBERA. Metodologie výzkumné práce. Brno: Masarykova univerzita, 2014. ISBN 978-80-210-6696-0.

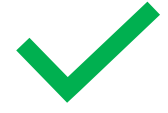

12.7.1817 kdy německý baron Karl Drais představil dvoukolové vozidlo, tzv. "běhací stoj", dvoukolové samo pojízdné vozidlo dalo počátek mobility bez koňského pohonu. Tehdy legendární jízda z Mannheimu k releovému domu ve Schwetzingu byla průlomovým bodem v tehdejší dopravě. [1,2] byl pojmenován dresina (obr. 1.)

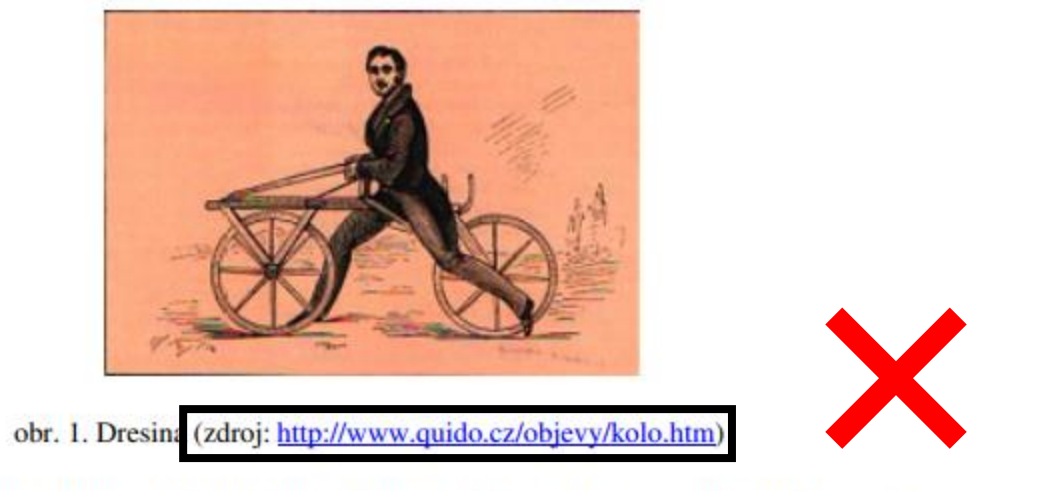

1861 francouz Pierre Michaux vylepšil onen vynález. Aby se člověk nemusel odrážet nohama o zem, tak přidává šlapky, na osu předního kola. Svůj stroj nazval "vélocipede". [2]  $(obr. 2.)$ 

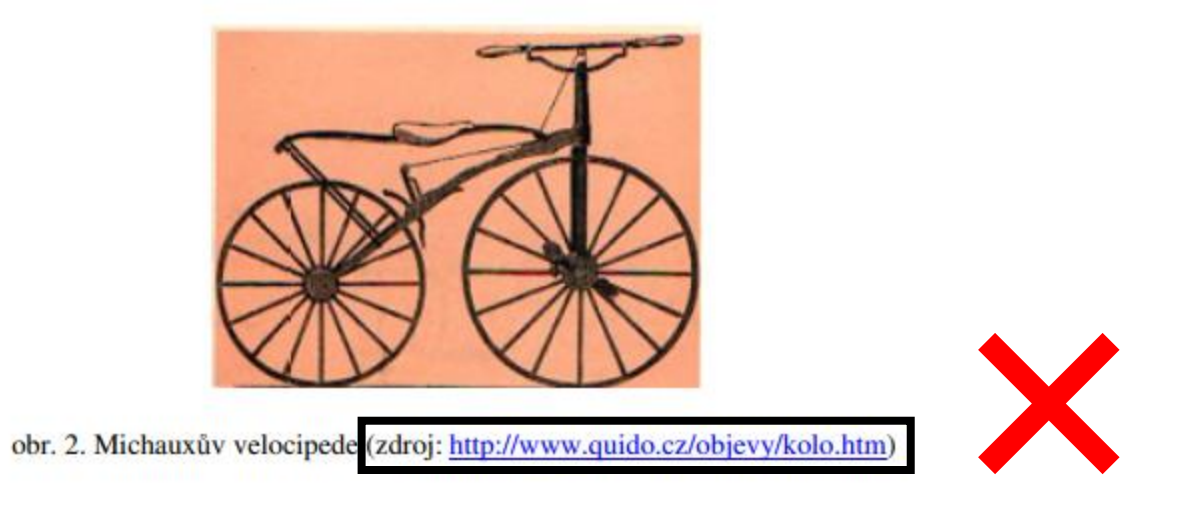

po tepelném dělení je vhodné obrousit nebo jinak vhodně opracovat na kovově čistý povrch.

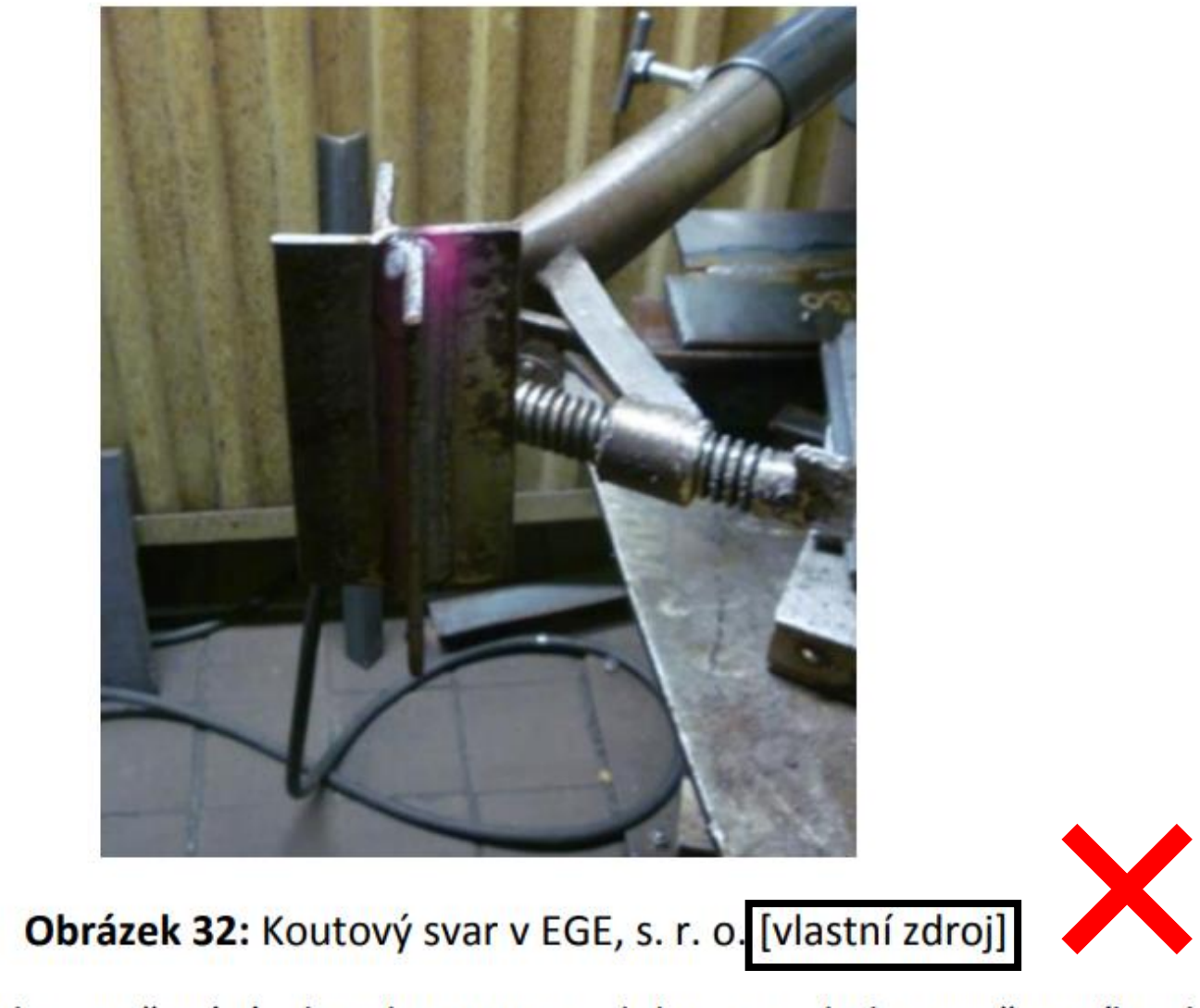

Technika svařování charakterizuje polohu a pohyby svařovacího hořáku a přídavného materiálu vzhledem ke svařovanému materiálu.
## Seznam obrázků/tabulek/grafů/…

- Ve vetšině případů zcela nadbytečné
- **Nedoporučuje se zařazovat do práce**
- Pouze v opodstatněných případech, nebo pokud to vyžaduje vedoucí práce

## Seznam obrázků

Obrázek č. 1: Entity v Autodesk Inventor na panelu kreslení Obrázek č. 2: Entity v SolidWorks na panelu kreslení Obrázek č. 3: Vazby a kóty v Autodesk Inventor Obrázek č. 4: Kóta v SolidWorks Obrázek č. 5: Adaptivní součást Obrázek č. 6: Nástroje pro vytvoření 3D modelu v Autodesk Inventor Obrázek č. 7: Nástroje pro vytváření 3D modelu v SolidWorks Obrázek č. 8: Nástroj Vysunutí v Autodesk Inventor Obrázek č. 9: Nástroj Vysunutí v SolidWorks Obrázek č. 10: Nástroj Rotace v Autodesk Inventor Obrázek č. 11: Nástroj Rotace v SolidWorks Obrázek č. 12: Nástroj Odebrání vysunutím Obrázek č. 13: Nástroj Odebrání rotací Obrázek č. 14: Možnosti vazeb v Autodesk Inventor Obrázek č. 15: Možnosti vazeb v SolidWorks Obrázek č. 16: Schéma parního stroje zdroj: <http://www.animfyzika.wz.cz/parnistroj.html>. Obrázek č. 17: Náčrt vačky v Autodesk Inventor Obrázek č. 18: Vysunutá vačka s 2D náčrtem v Autodesk Inventor Obrázek č. 19: Hotová součást v Autodesk Inventor Obrázek č. 20: Skica vačky v SolidWorks Obrázek č. 21: Vysunutá vačka s novou skicou v SolidWorks Obrázek č. 22: Hotová součást vačka v SolidWorks Obrázek č. 23: Vazbení vačky a ojnice v Autodesk Inventor Obrázek č. 24: Vazbení vačky a ojnice v SolidWorks Obrázek č. 25: Animace v SolidWorks Obrázek č. 26: Animace v Autodesk Inventor

## Seznam obrázků 8

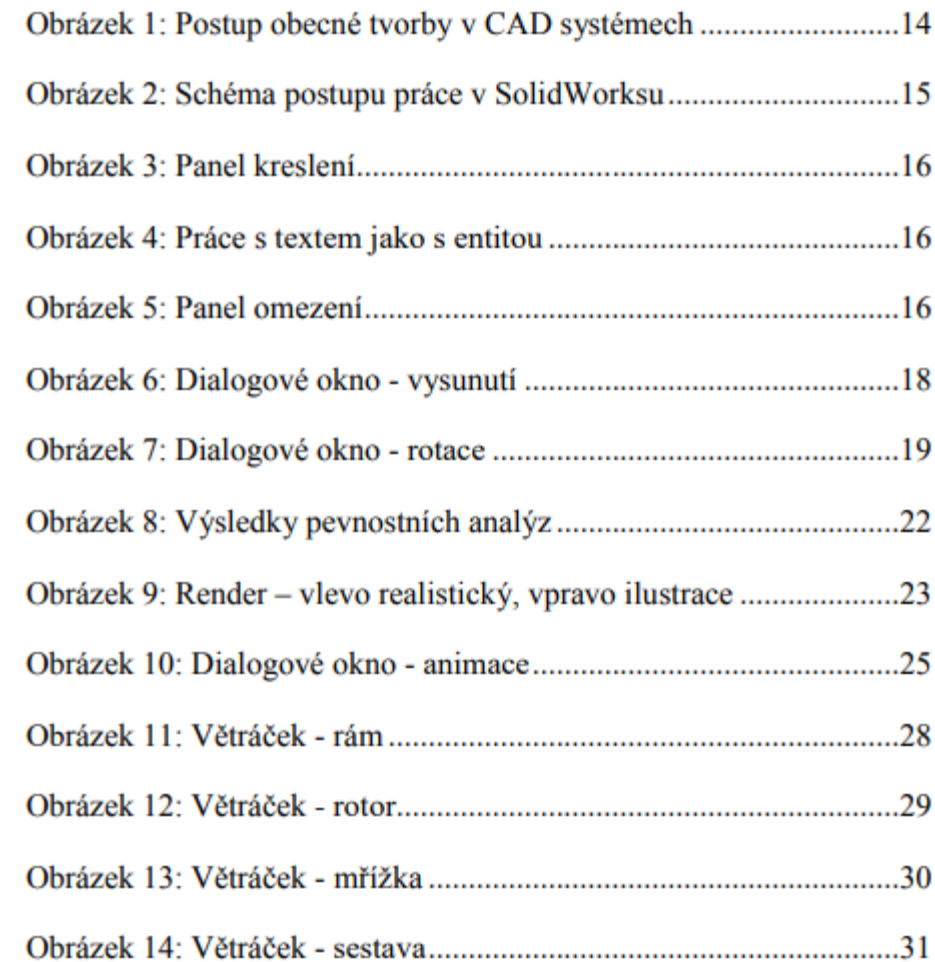

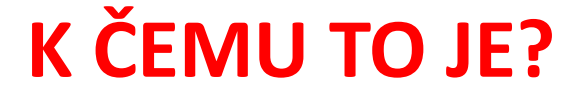